2020. 12.

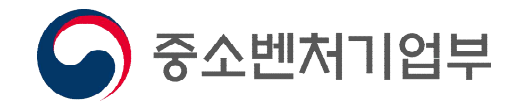

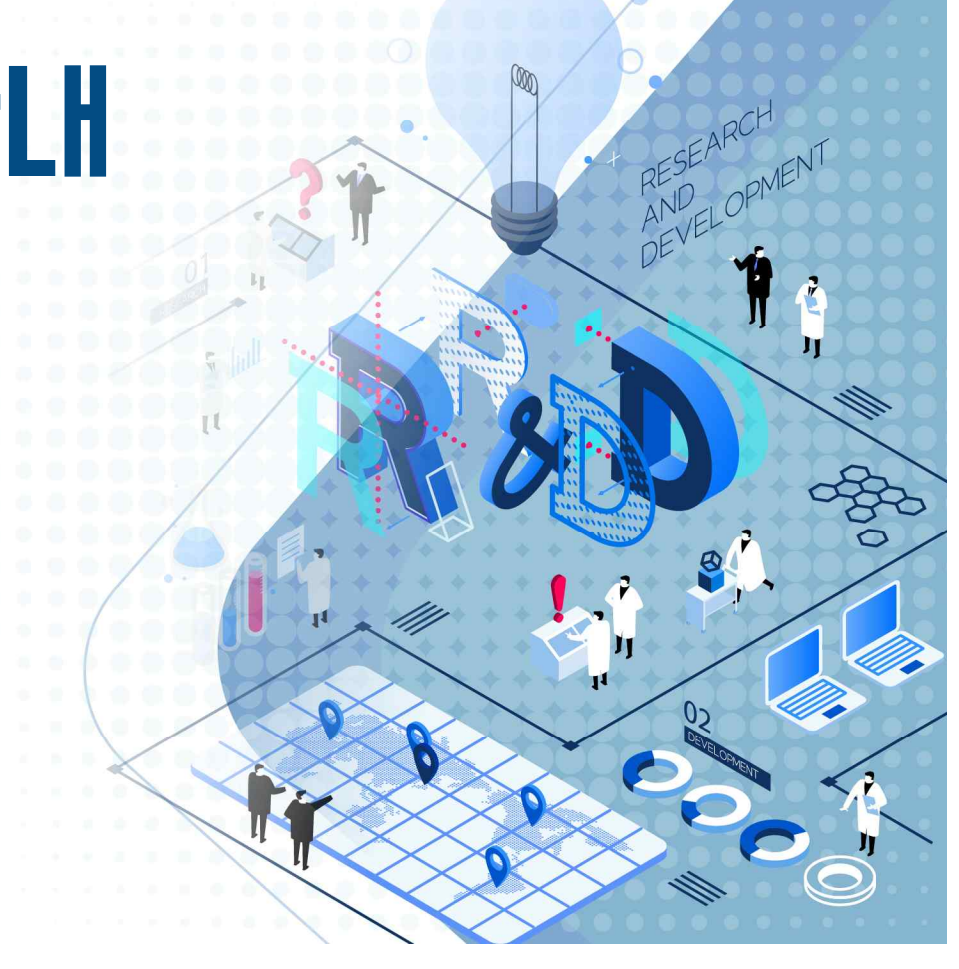

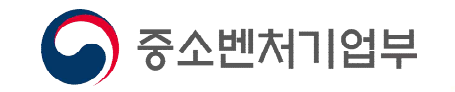

# **Contents** 2021년 중소기업 R&D지원사업 안내

Chapter

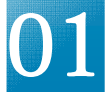

01 21년 중소기업 R&D 지원 개요

Chapter

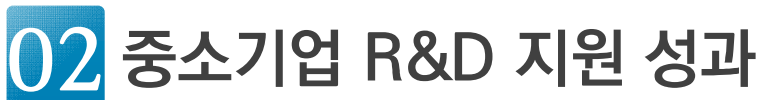

Chapter

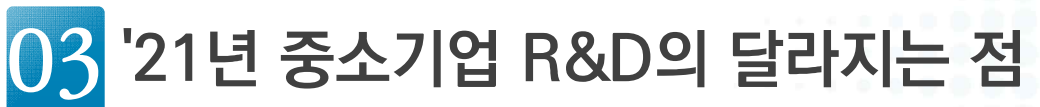

Chapter

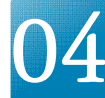

04 21년 주요사업 안내

Chapter

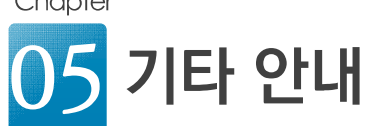

01 21년 중소기업R&D 지원개요

2021년 중소기업 R&D지원사업 안내

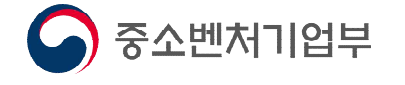

Chapter

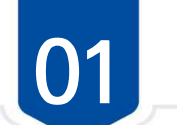

v,

 $\mathbb{A}^1$ 

**Extra** 

**IEQ** 

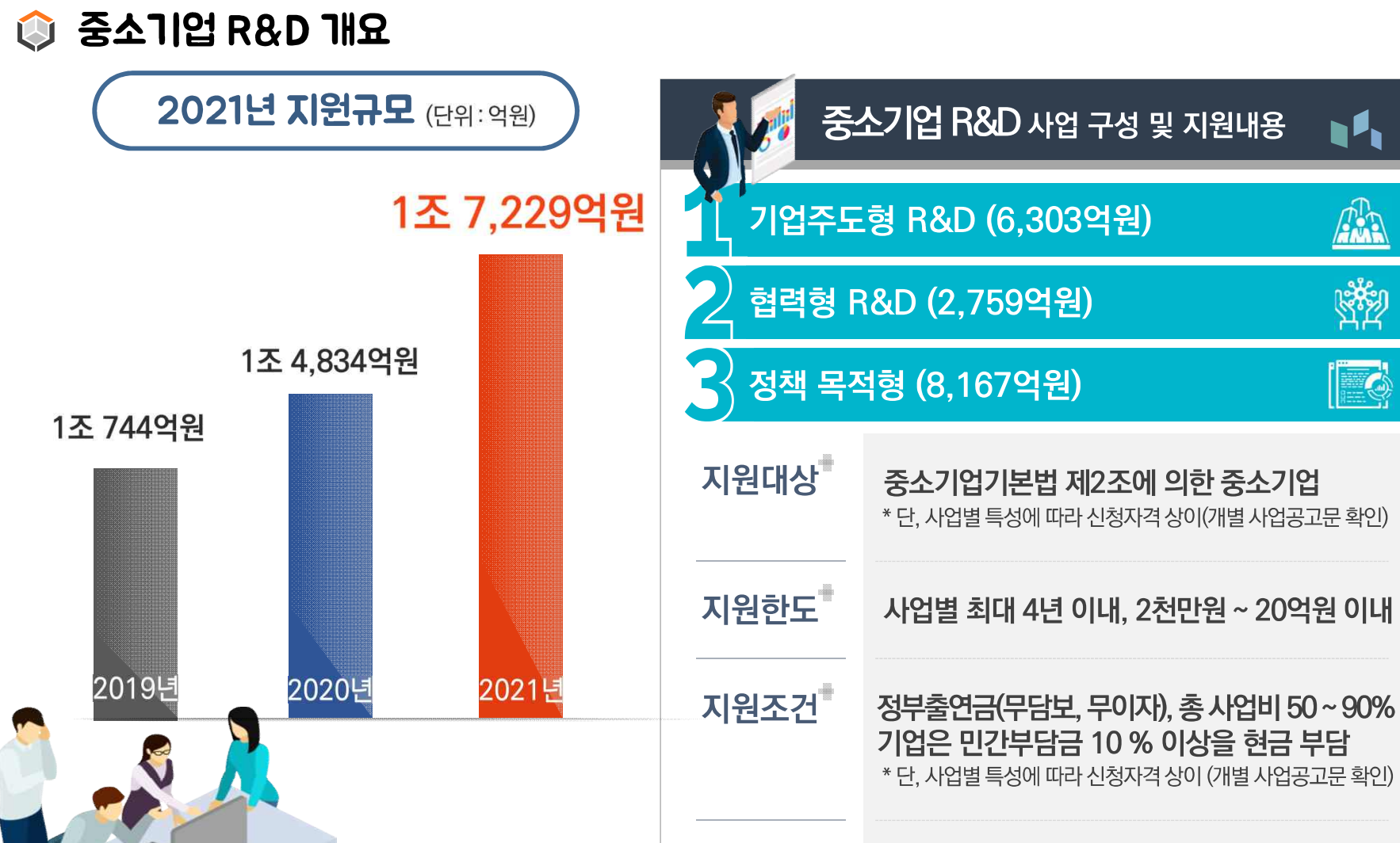

기술료 기술개발 종료 후 해당 시 납부

 $\bigcirc$  중소벤처기업부

 $\begin{array}{|c|c|c|c|c|} \hline 4 & \hline \end{array}$ 

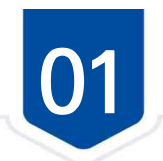

중소벤처기업부

# 2021년 중소기업 R&D 사업구조 : 총 1조 7,229억원

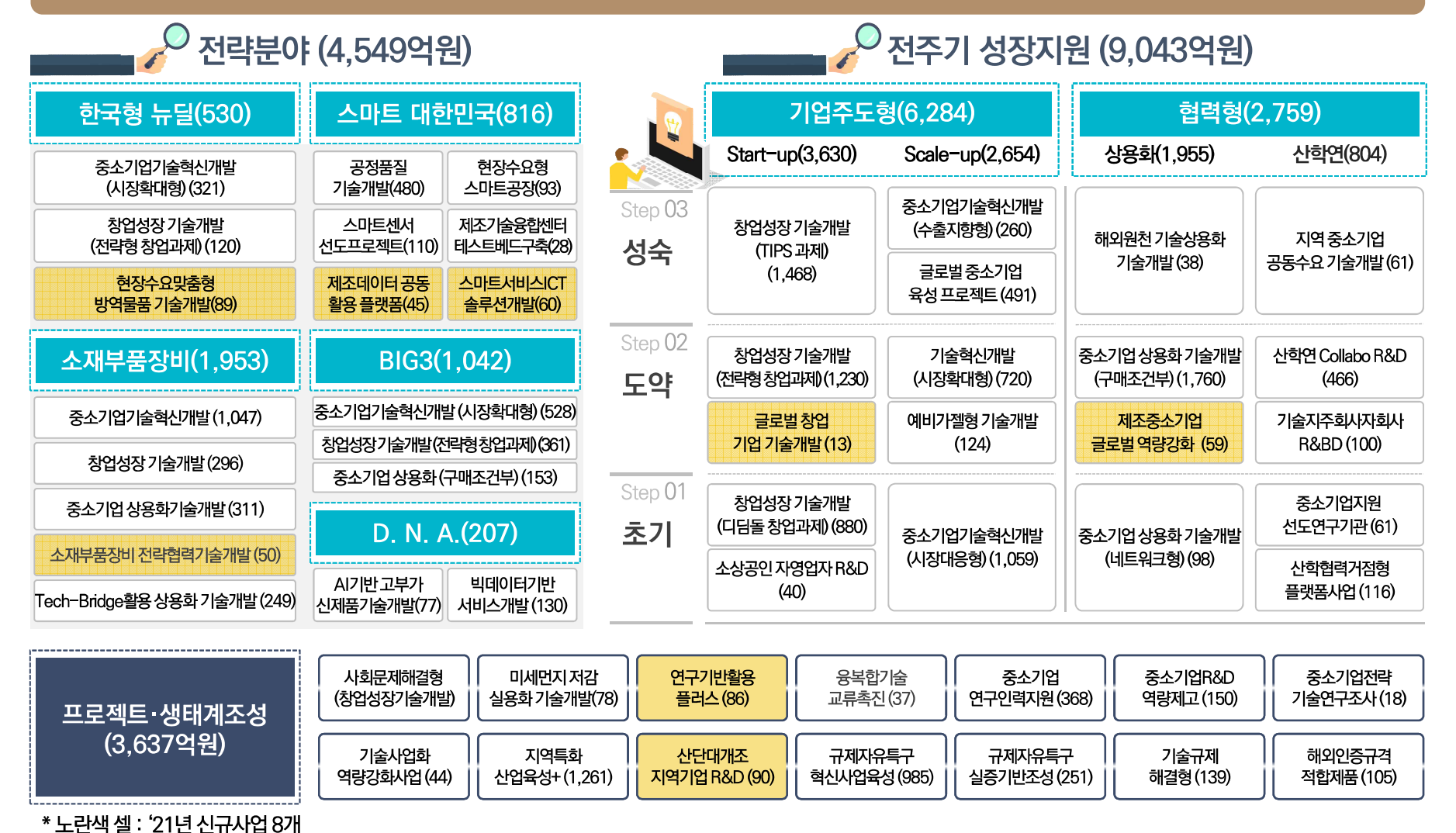

5

# 02 중소기업 R&D지원성과

Chapter

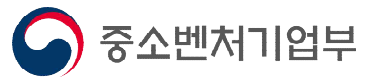

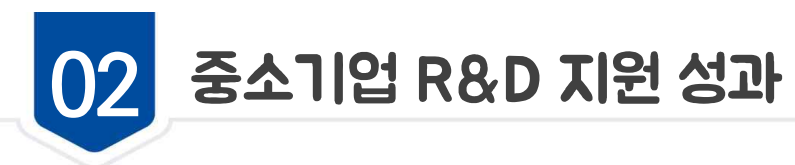

successful case R&D 지원을 통해 청년 일자리 창출 및 신시장 개척

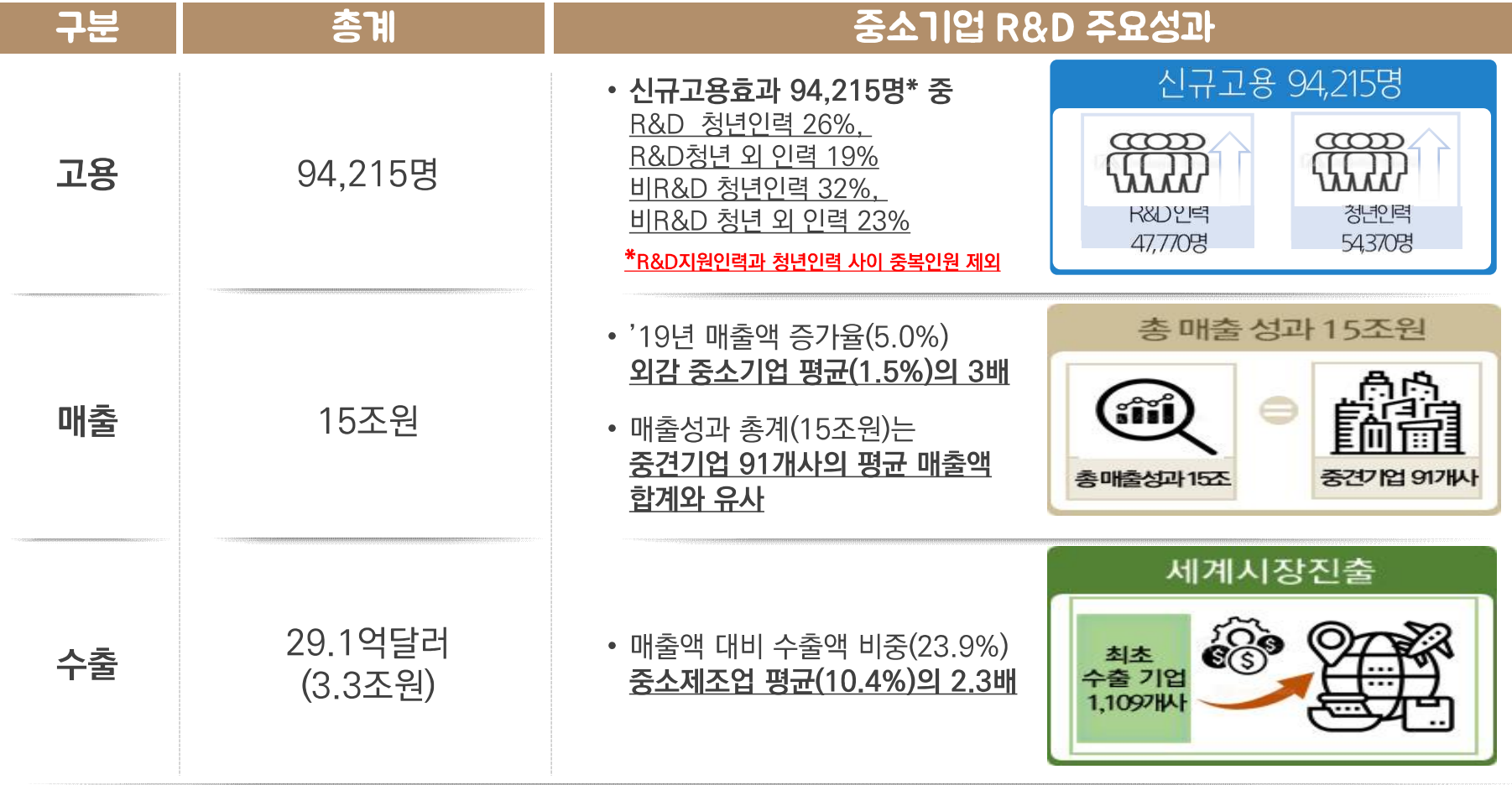

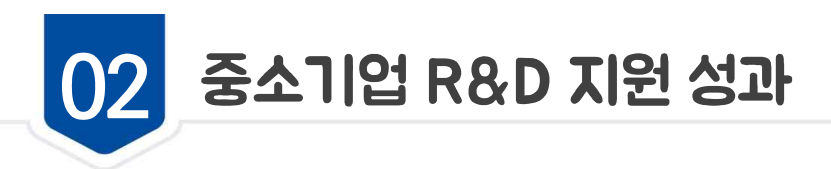

successful case

글로벌 기업 육성사례

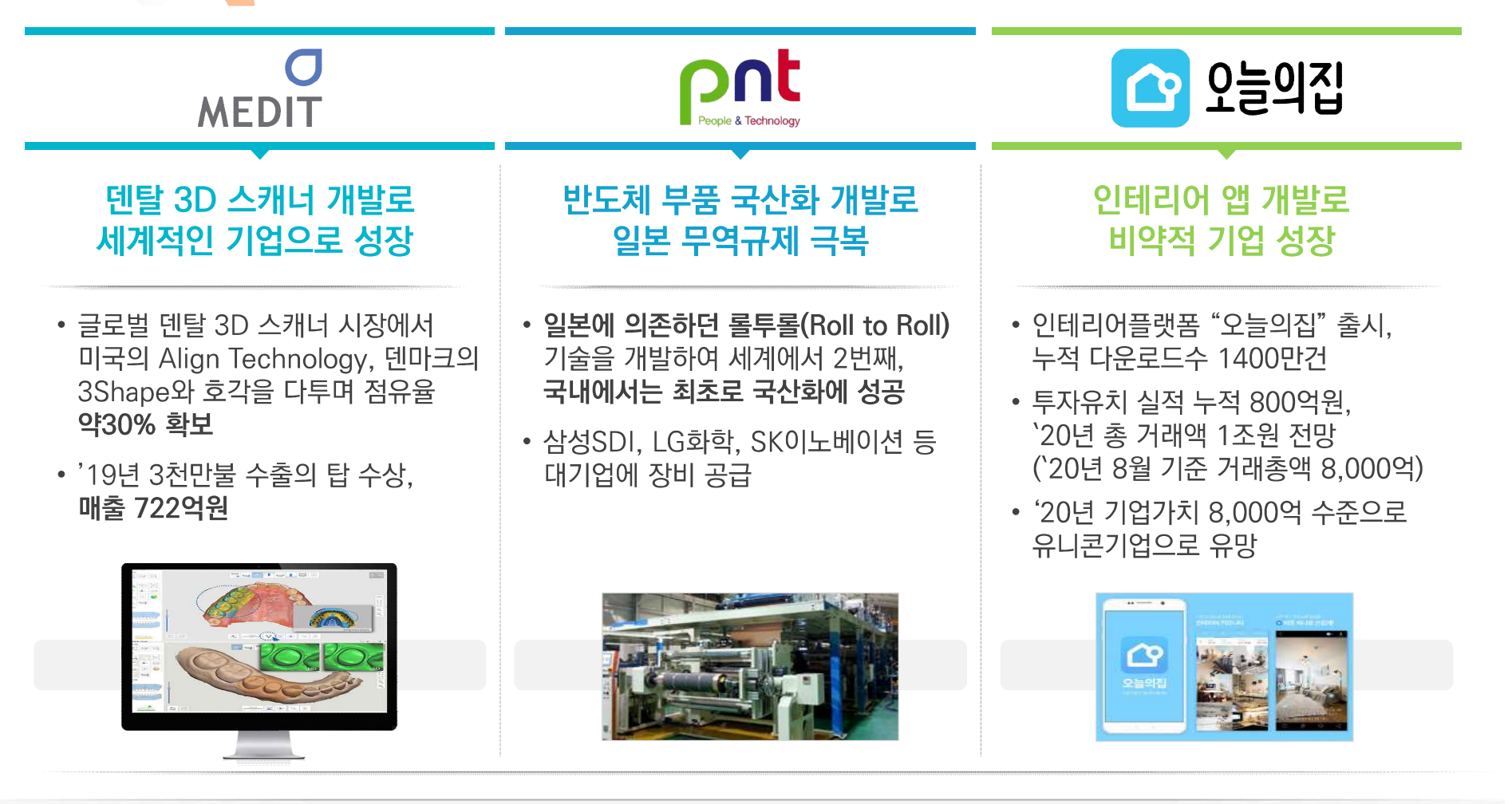

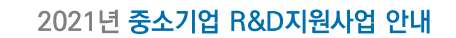

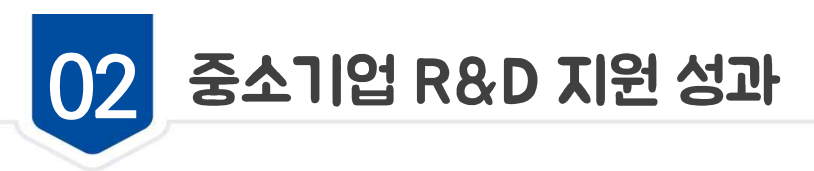

successful case

# K-방역을 통한 국가 위상 제고사례

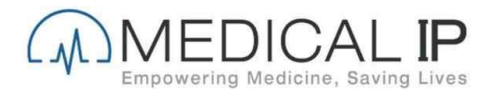

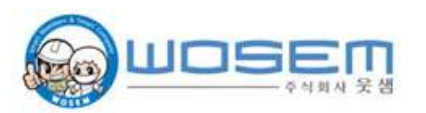

## 1분내 코로나19 확진 진단

### 음압캐리어 최초 국산화

### 98.7% 정확도

• AI 의료영상 분석기술 기반 "MEDIP COVID19"를 개발하여 전세계 무료 배포(98.7% 정확도)

### 공개 2주

• 공개 2주 만에 전세계 24개국 396개 의료기관 사용

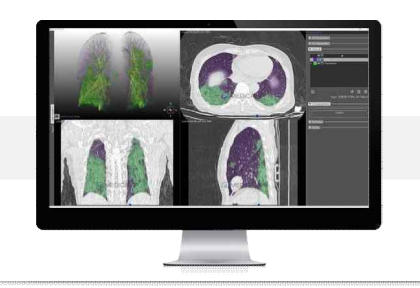

### 최초 국산화

• 수입에 의존하던 음압캐리어를 최초 국산화하여, 코로나-19 확산 이후 의료기관 등 현장 활용

### 매출 100% 상승

• 공개 2주 만에 전세계 24개국 396개 의료기관 사용

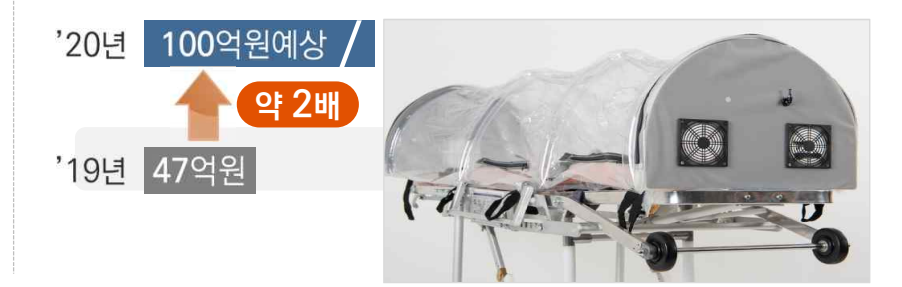

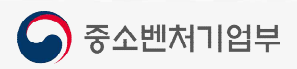

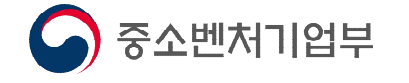

Chapter

# 03 '21년 중소기업 R&D 달라지는 점

2021년 중소기업 R&D지원사업 안내

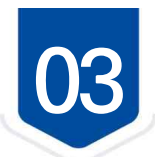

### 혁신성장 유망분야 중점 지원 M

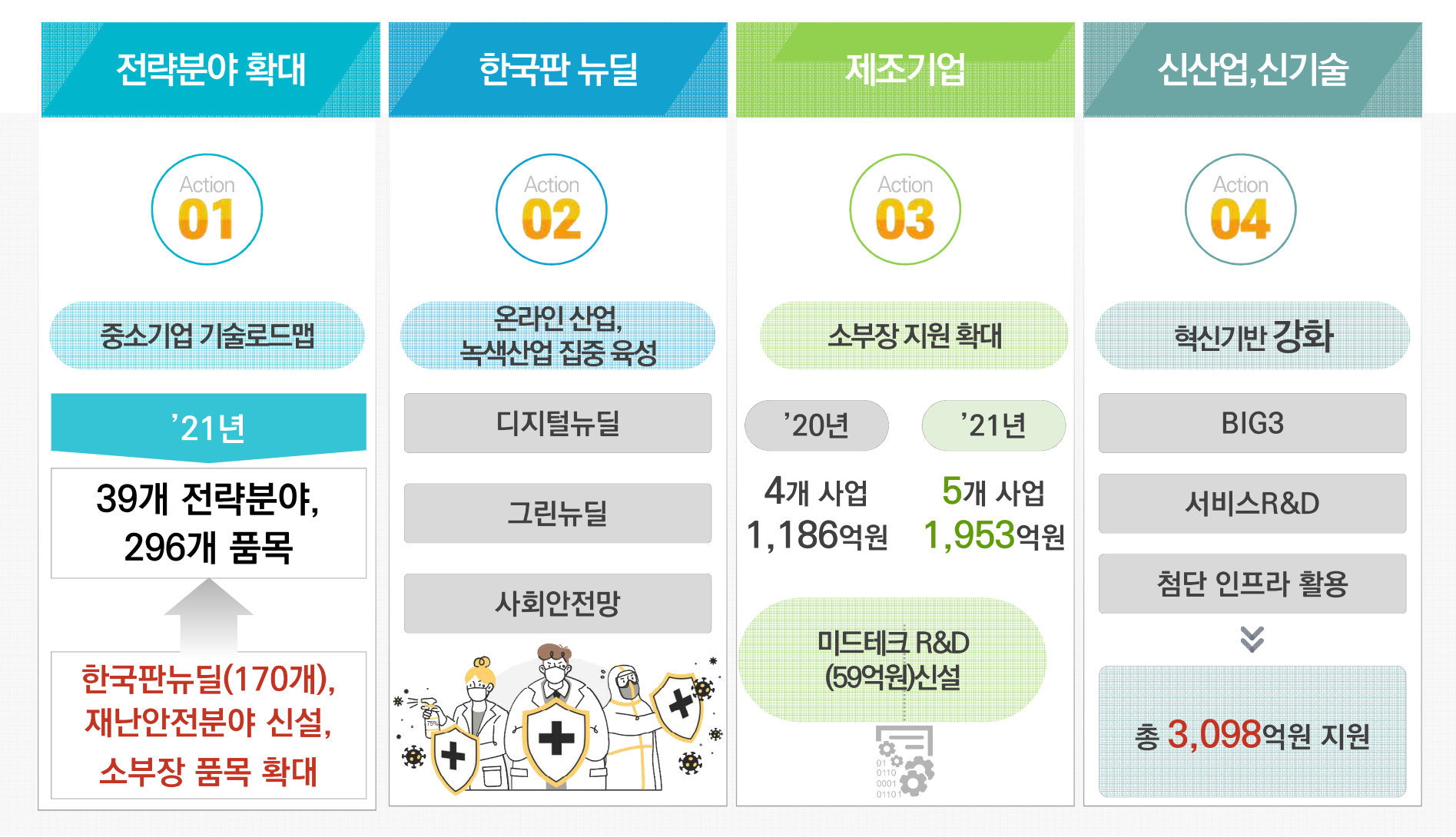

 $\bigcirc$  중소벤처기업부

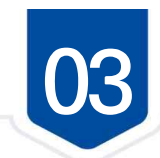

◎ 모험과 도전의 혁신 생태계 조성

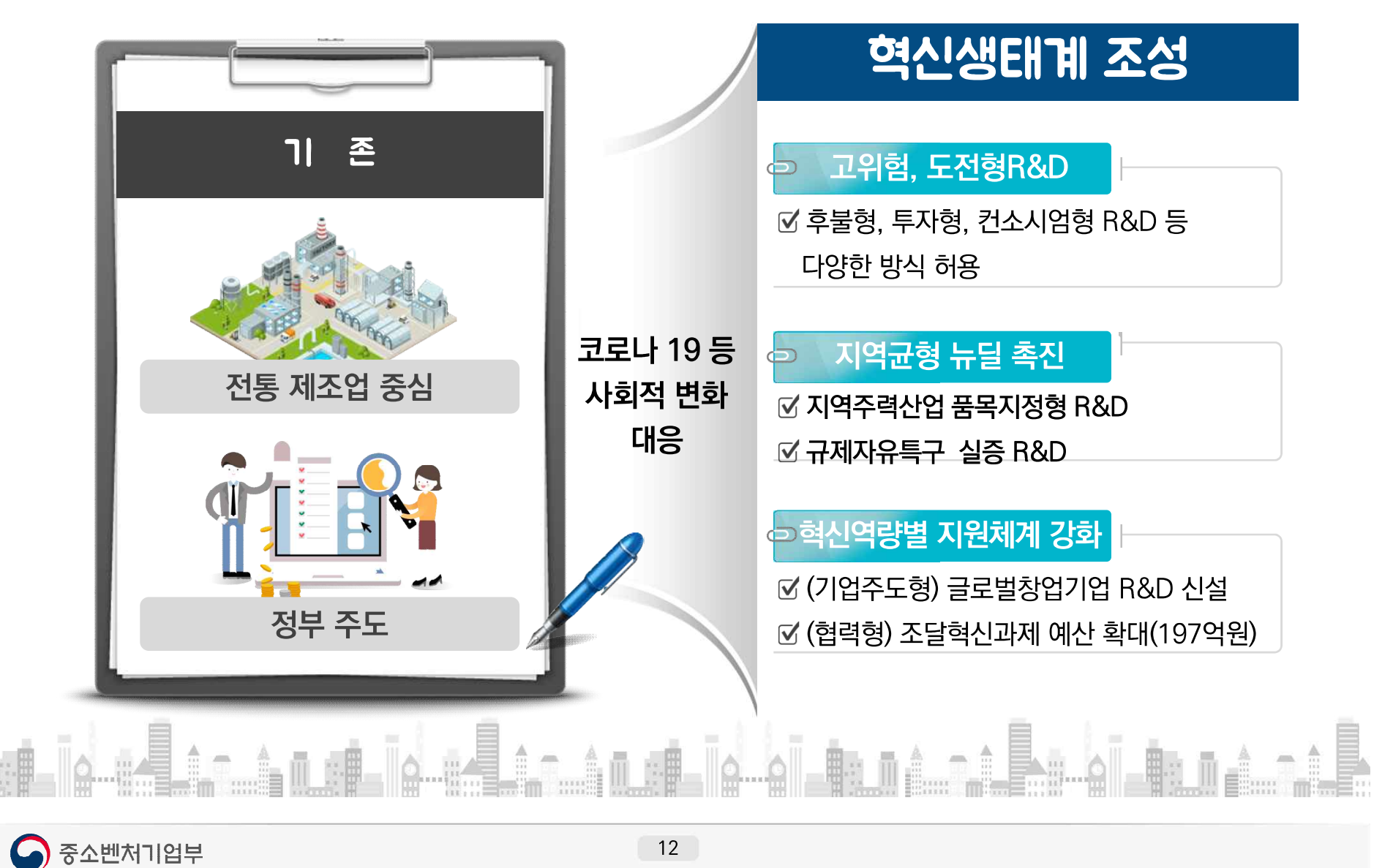

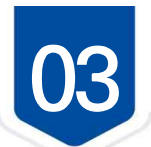

◎ 혁신조달 등 연계지원

...<br>.....<br>....

## 혁신조달을 통한 사업화 지원

**▷ 중소기업 R&D지원으로 개발된 혁신제품이 공공부문의 구매로 이어지도록** 혁신제품 지속 지정을 통한 풀 확대

 $\gg$ 

**'20**년도 상·하반기 **2**차례 97개 혁신제품 지정

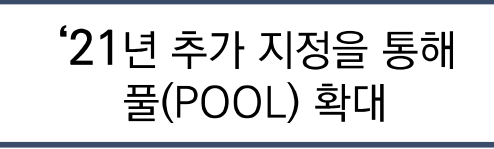

## R&D 우수기업에 사업화 및 투자 지원 강화

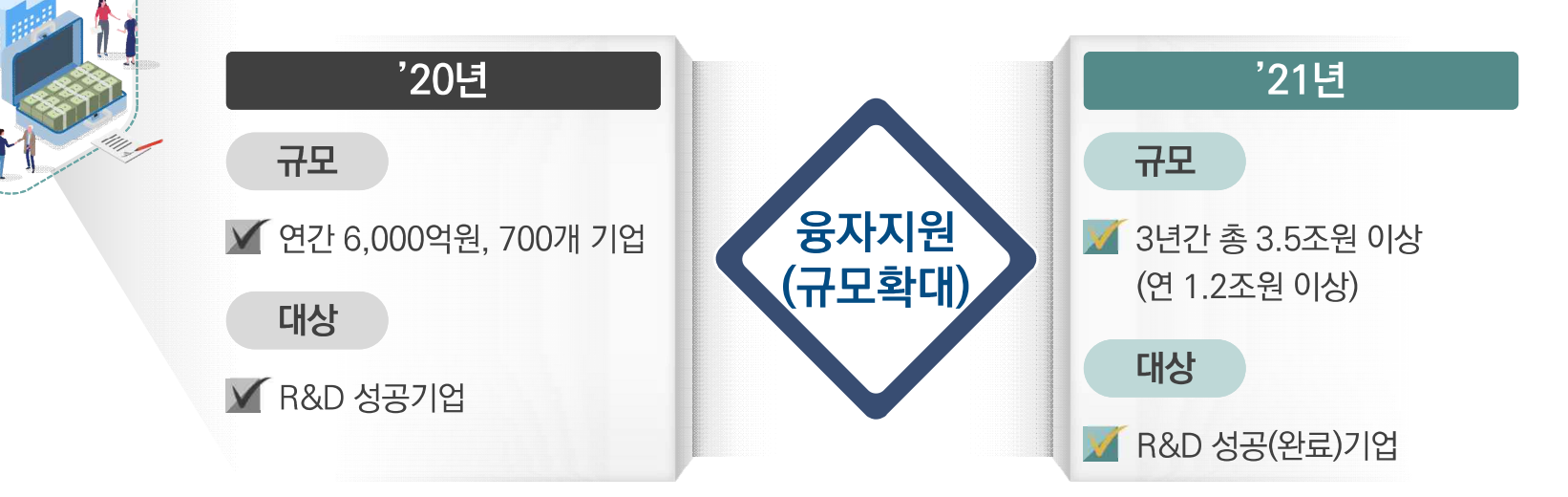

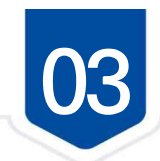

**◎ 코로나19 기업 부담 경감** 

### 코로나 19 부담완화대책 연장 시행(~21년)

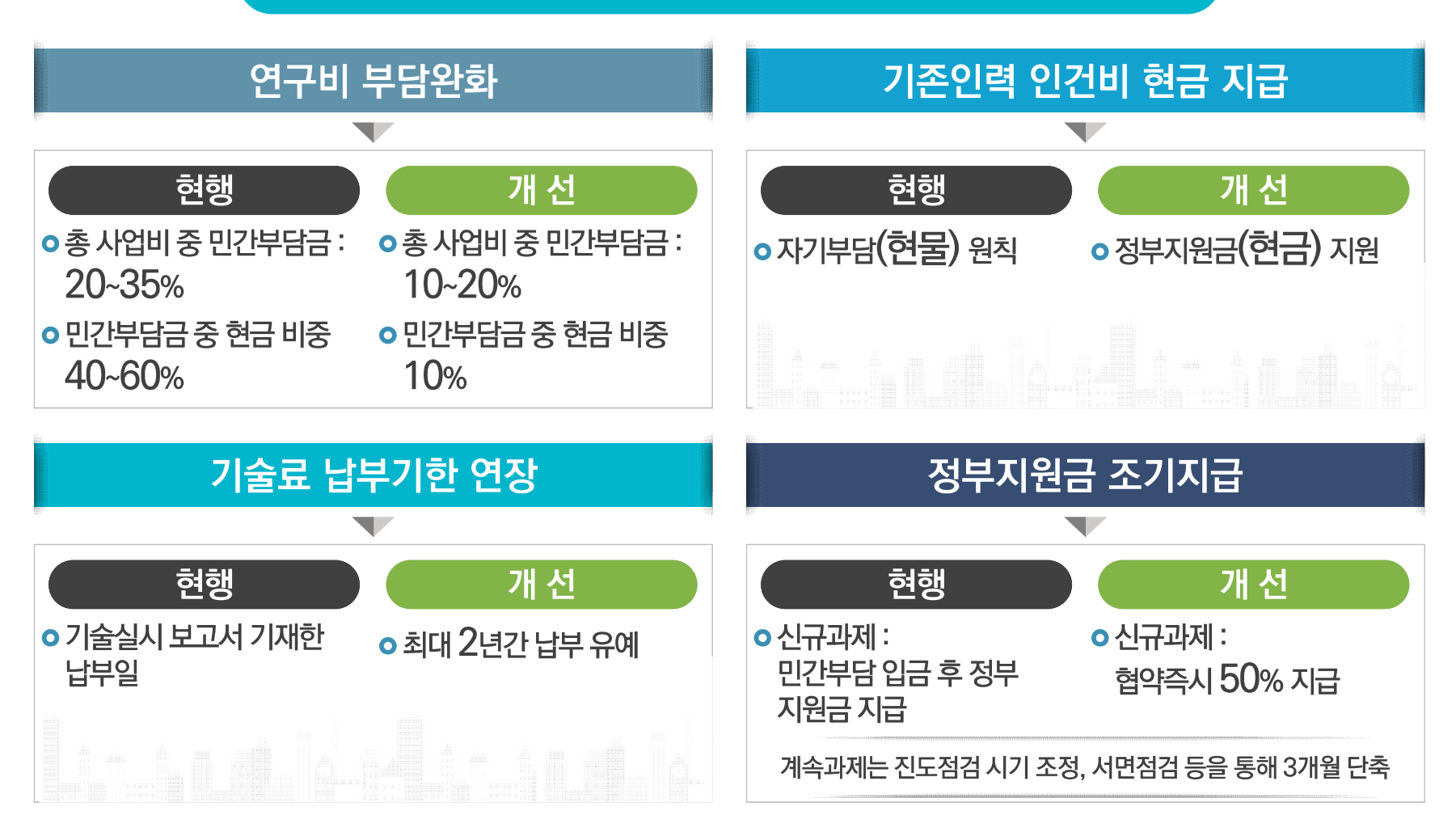

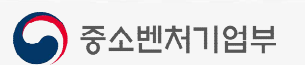

l oo⊌al l

재도전 평가 도인

따라 선정·탈락 결정

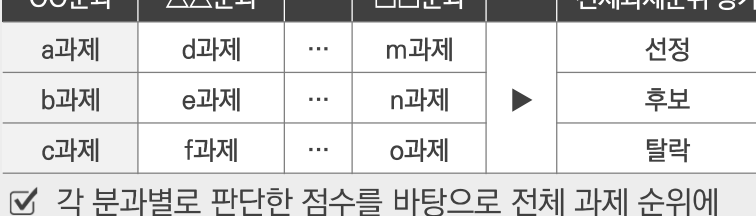

기존

│ 저훼과제스의 펴갸

### ≫ 평가위원 및 분과별 평가점수 편차 최소화

→ 경쟁과제를 통합 평가하여 추가 선정

☑ 분과별 우수과제를 우선 선정

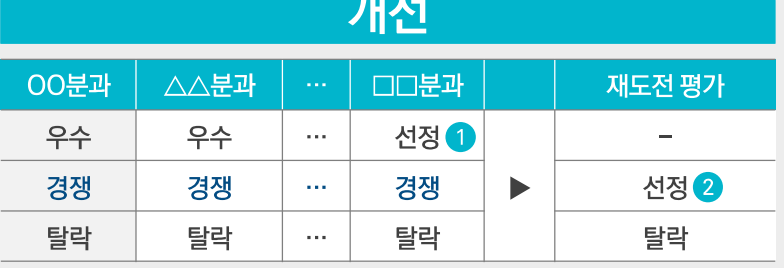

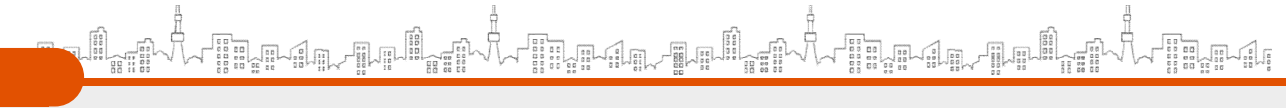

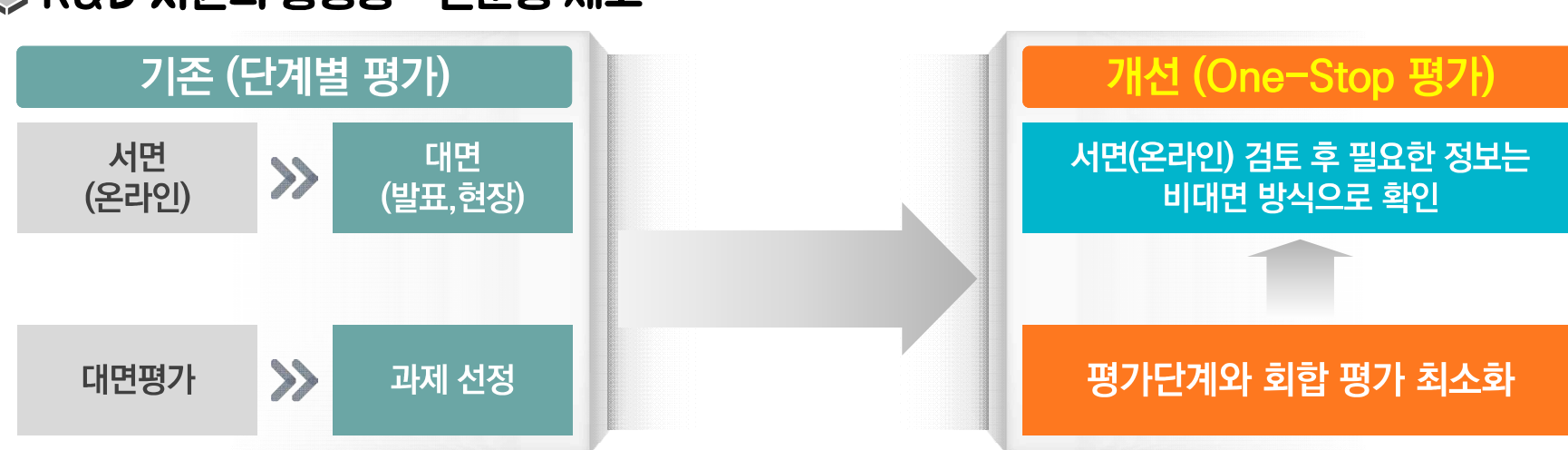

# C R&D 지원의 공정성 · 전문성 제고

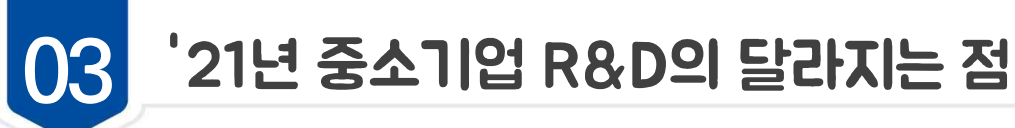

Chapter 04 '21년 주요사업 안내

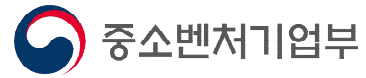

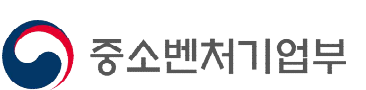

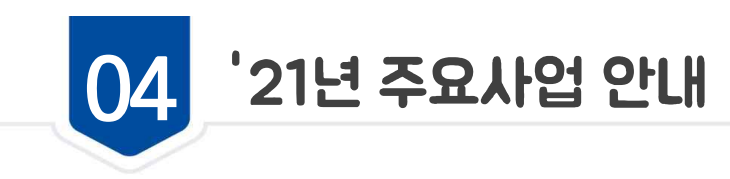

# ◎ 주요 사업 안내

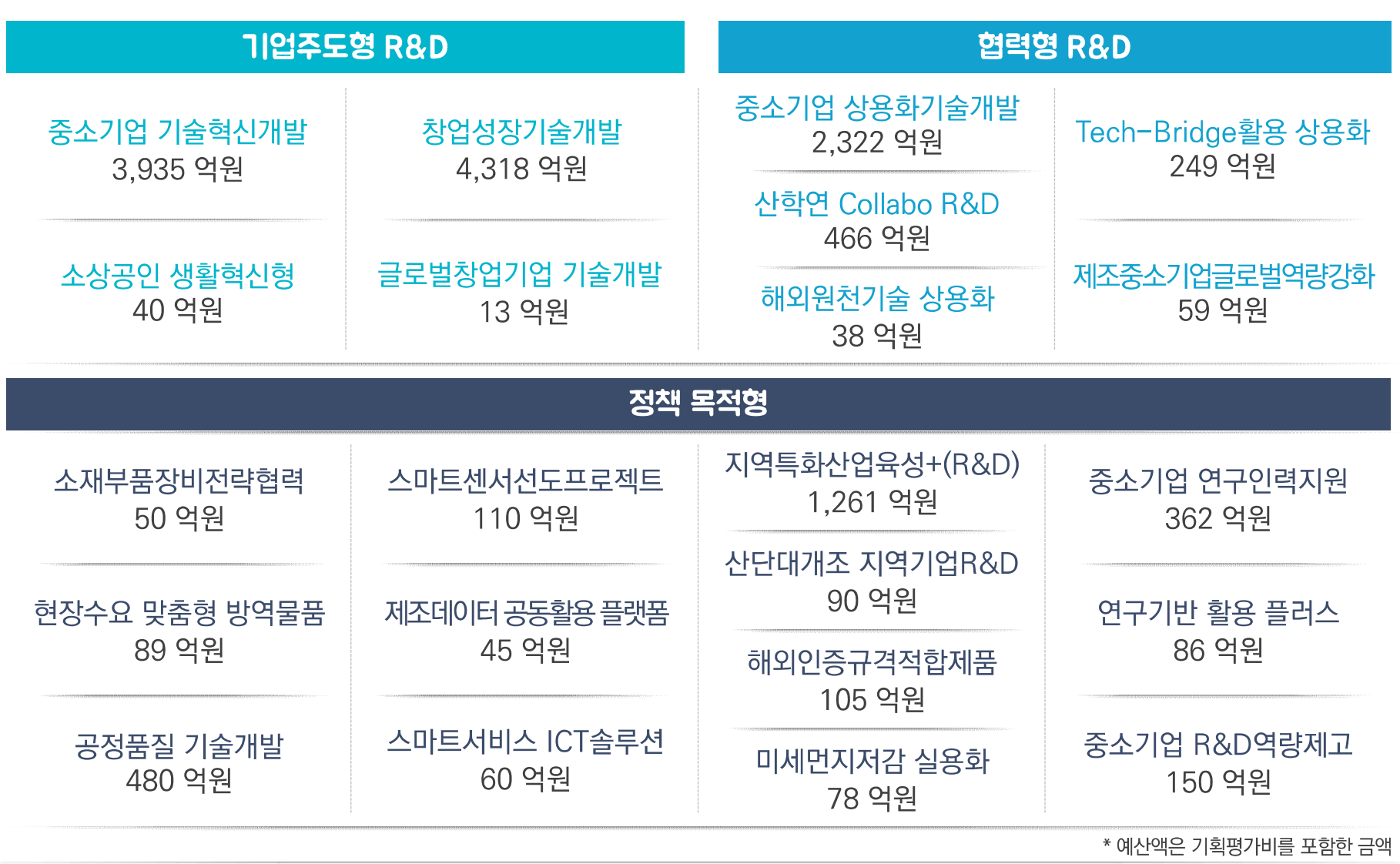

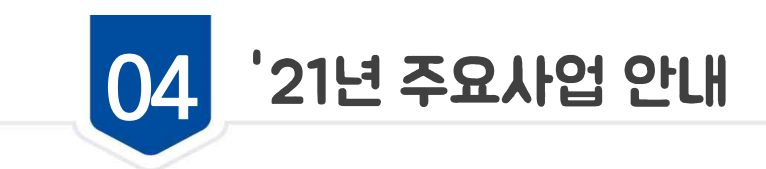

# **ⓒ 나에게 맞는 지원 사업 찾기!!**

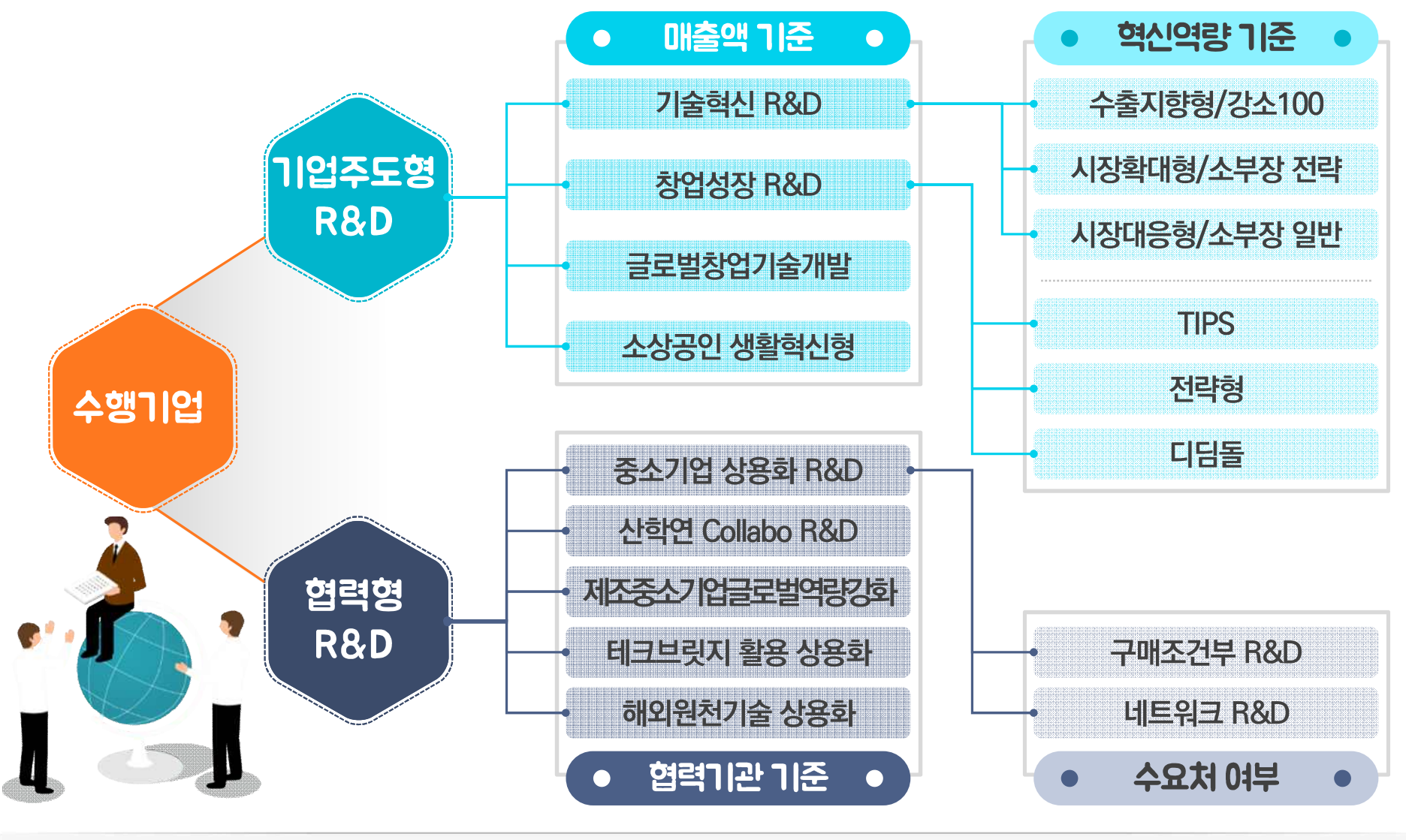

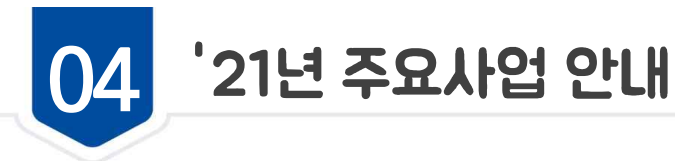

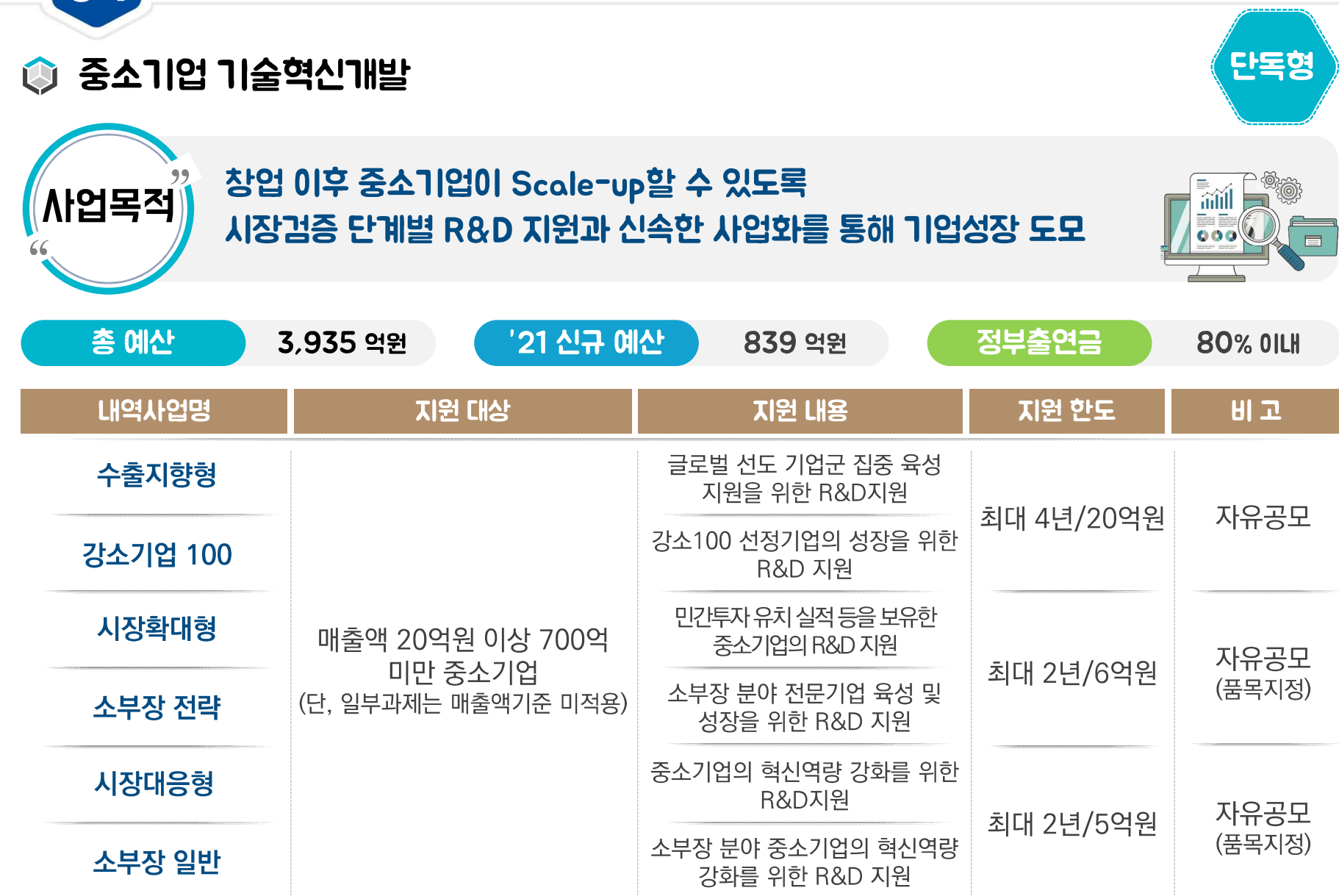

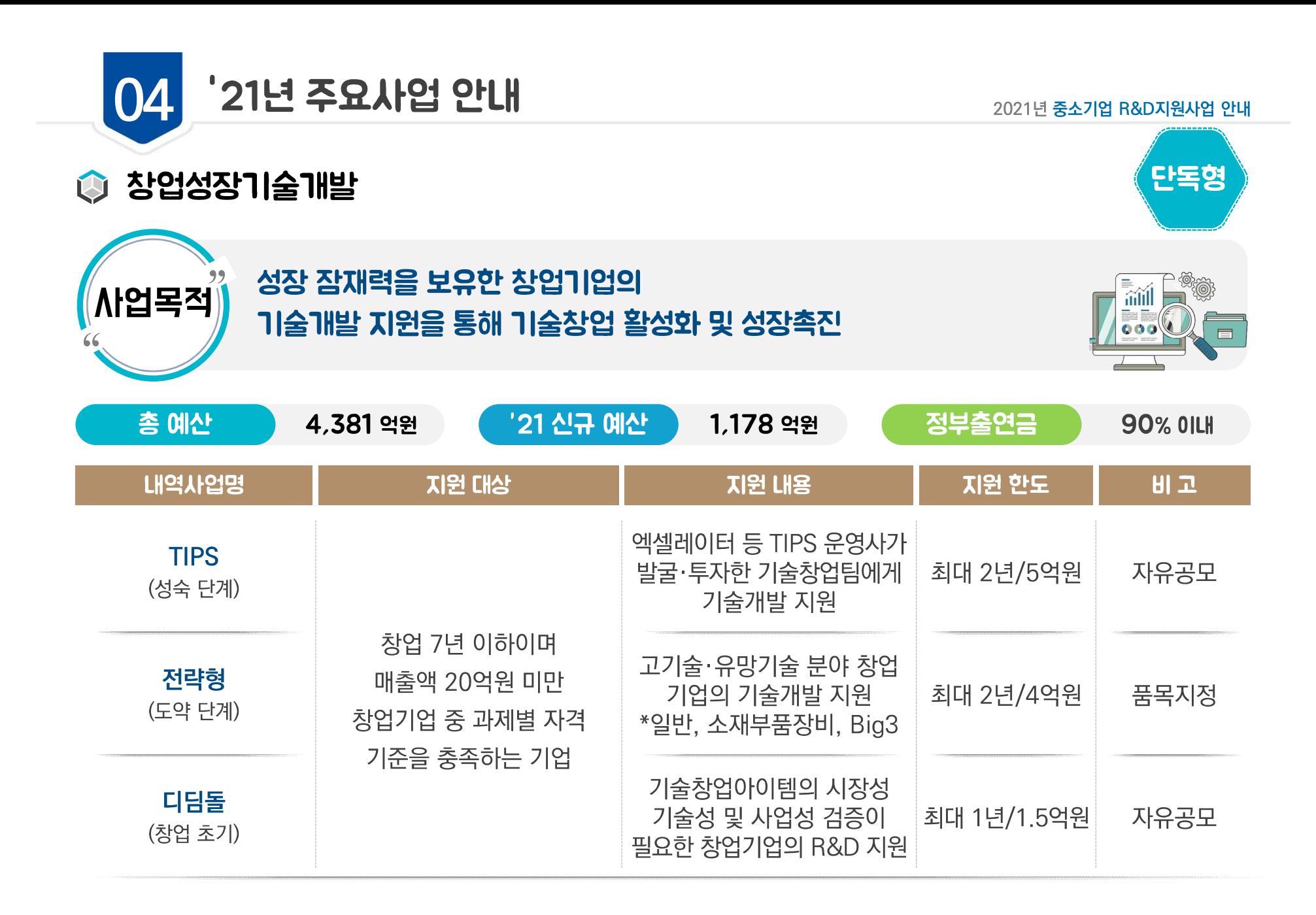

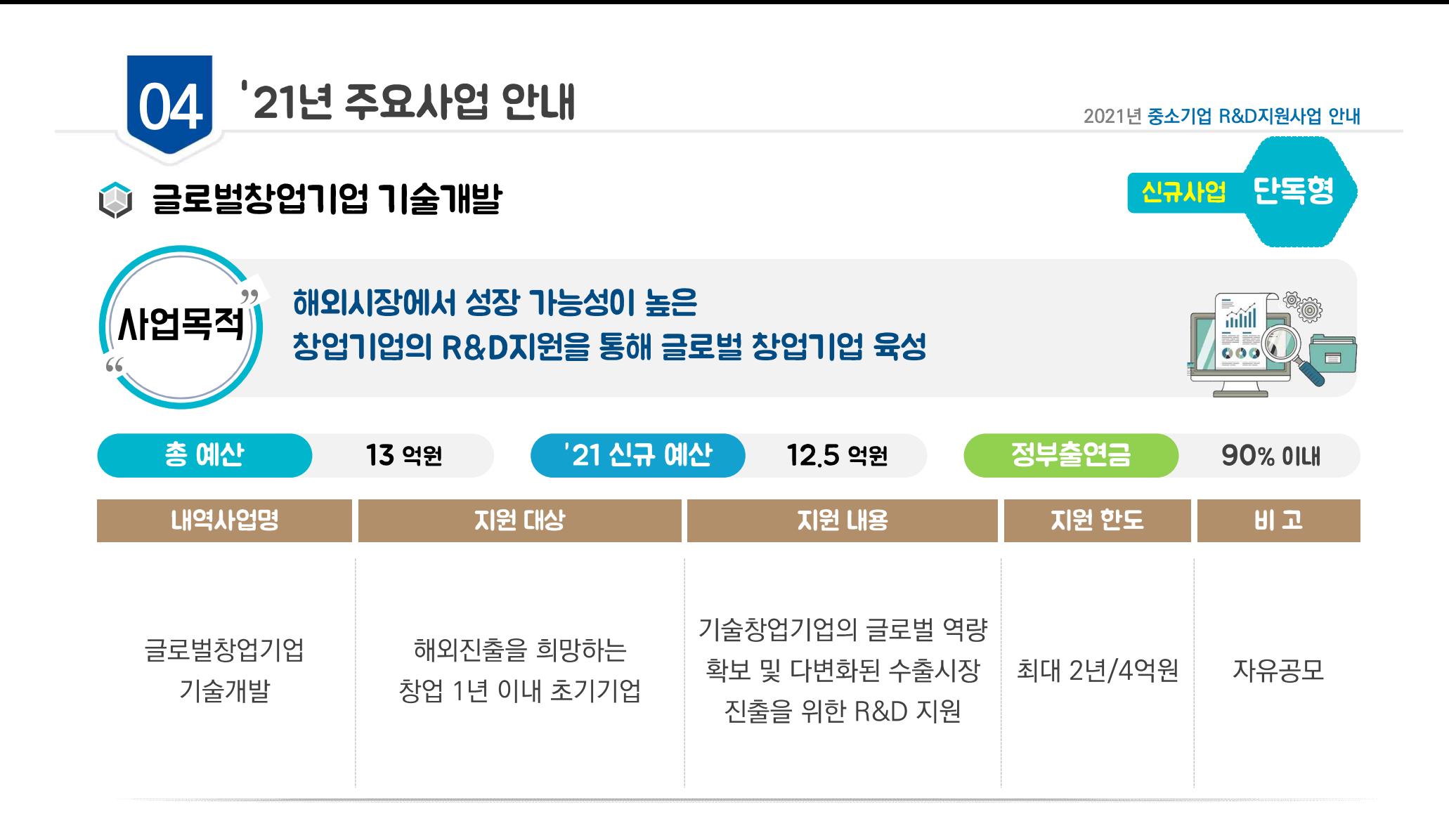

# 

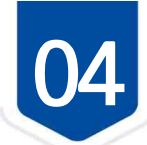

### 2021년 중소기업 R&D지원사업 안내

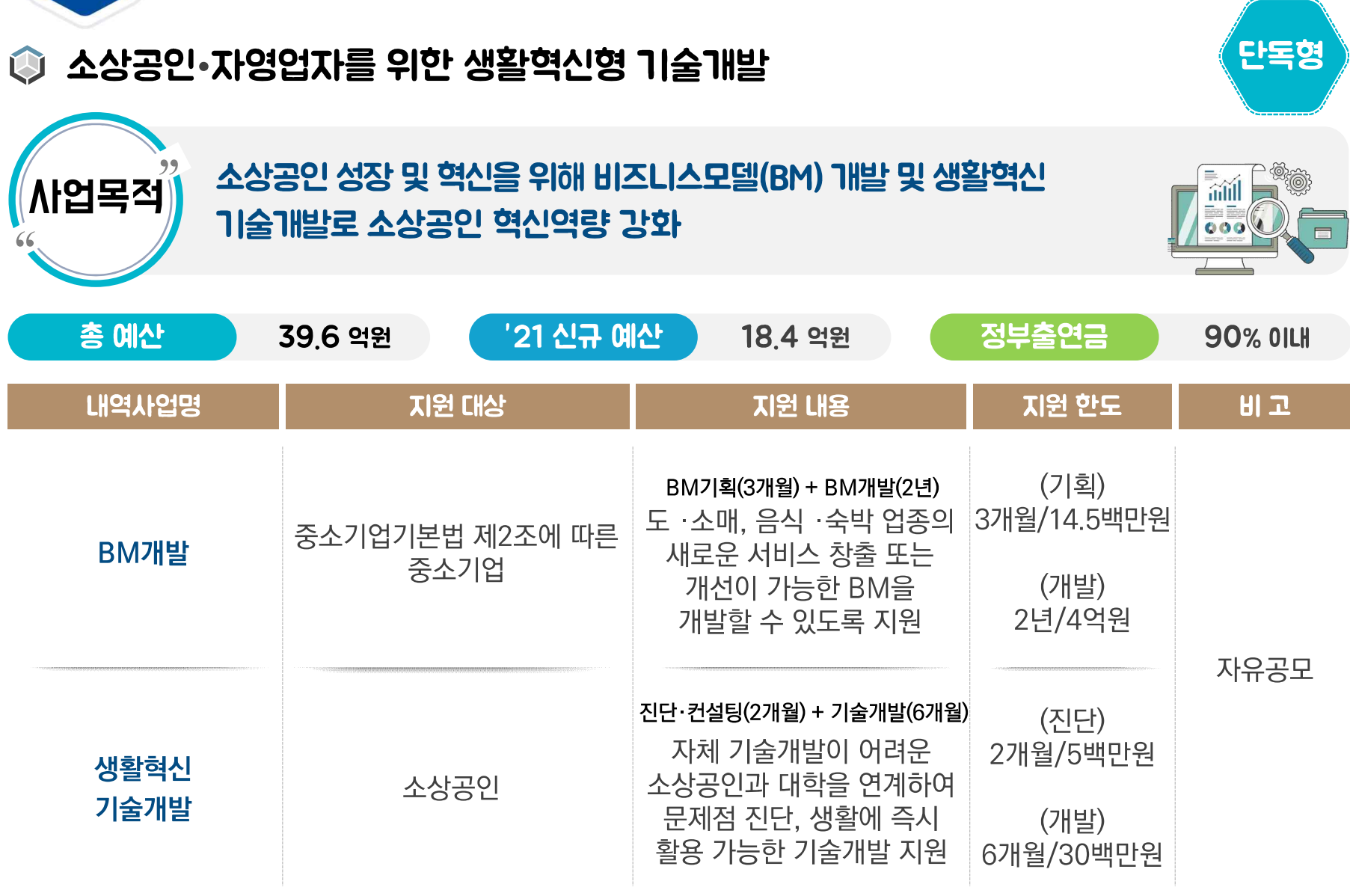

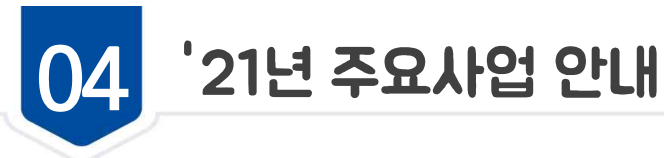

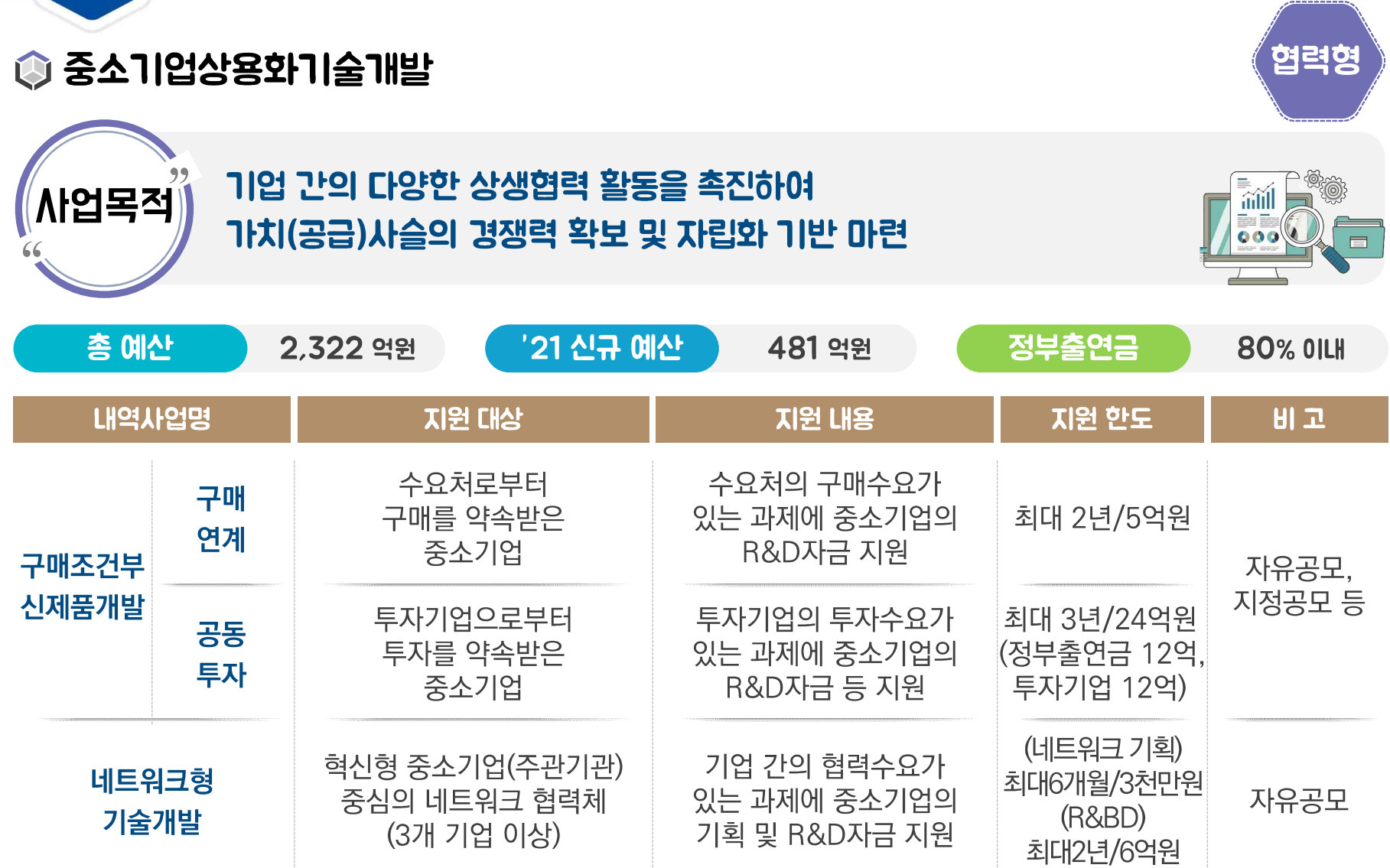

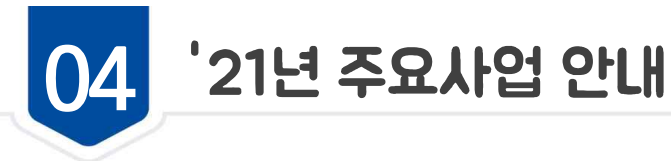

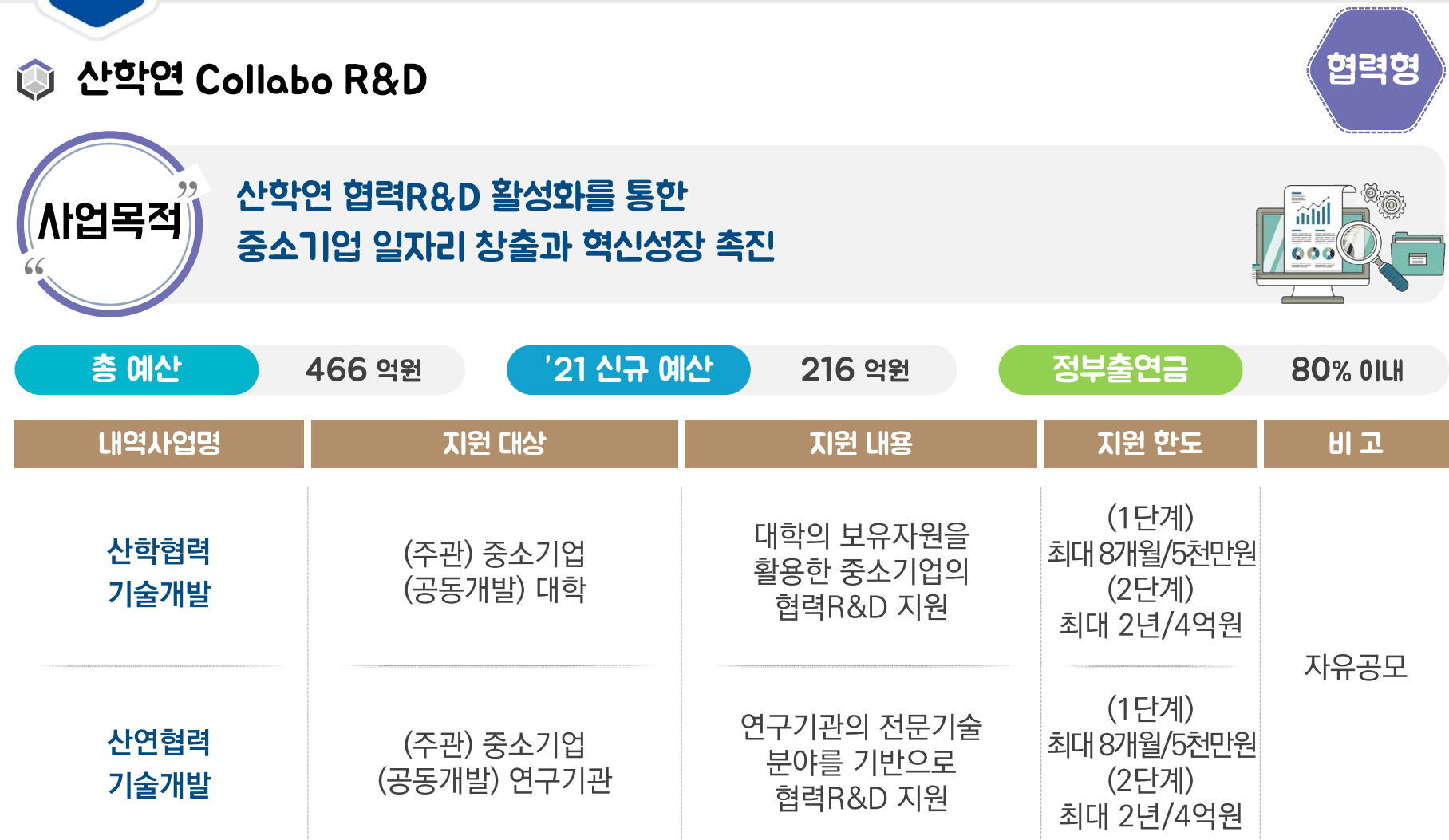

(사업내용) 1단계 : 예비연구(8개월, 0.5억원 이내) → 2단계 : 사업화R&D(2년, 4억원 이내)  $\vert$  >  $\vert$ 

(지원대상) 기업부설연구소(또는 연구전담개발부서) 보유 중소기업이거나 설립계획이 있는 모든 중소기업  $\blacktriangleright$ 

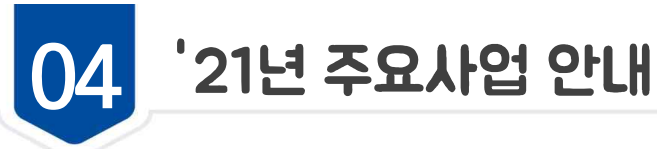

### 협력형 해외원천기술 상용화 기술개발 M 러시아 원천·혁신기술 도입 및 현지 전문가의 기술진단·기획을 통해 ႔∤업목적 mill 국내 중소벤처기업의 기술 역량강화 및 신북방 新시장 진출 지원  $\overline{\circ}$   $\overline{\circ}$ 총 예산 '21 신규 예산 정부출연금 38 억원 11 억원 **80% OILH** 내역사업명 지원 대상 지원 내용 지원 한도 비고 러시아의 공공기관, 러시아 핵심기술 이전을 통한 기업 등으로부터 후속 기술개발 및 해외원천기술 최대 2년/4억원 품목지정 상용화 기술개발 기술협력의향서를 확보한 러시아 수요 기술에 대한 중소기업 기술개발 지원

# <u>de la colorada de la colorada de la colorada de la colorada de la colorada de la colorada de la colorada de l</u>

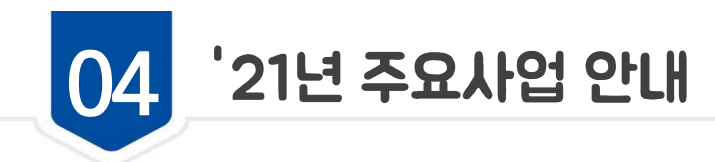

최대 2년/5억원

# ◎ 제조중소기업 글로벌역량강화

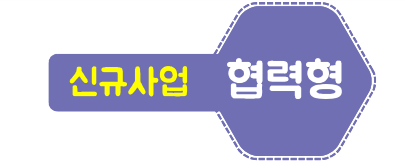

자유공모

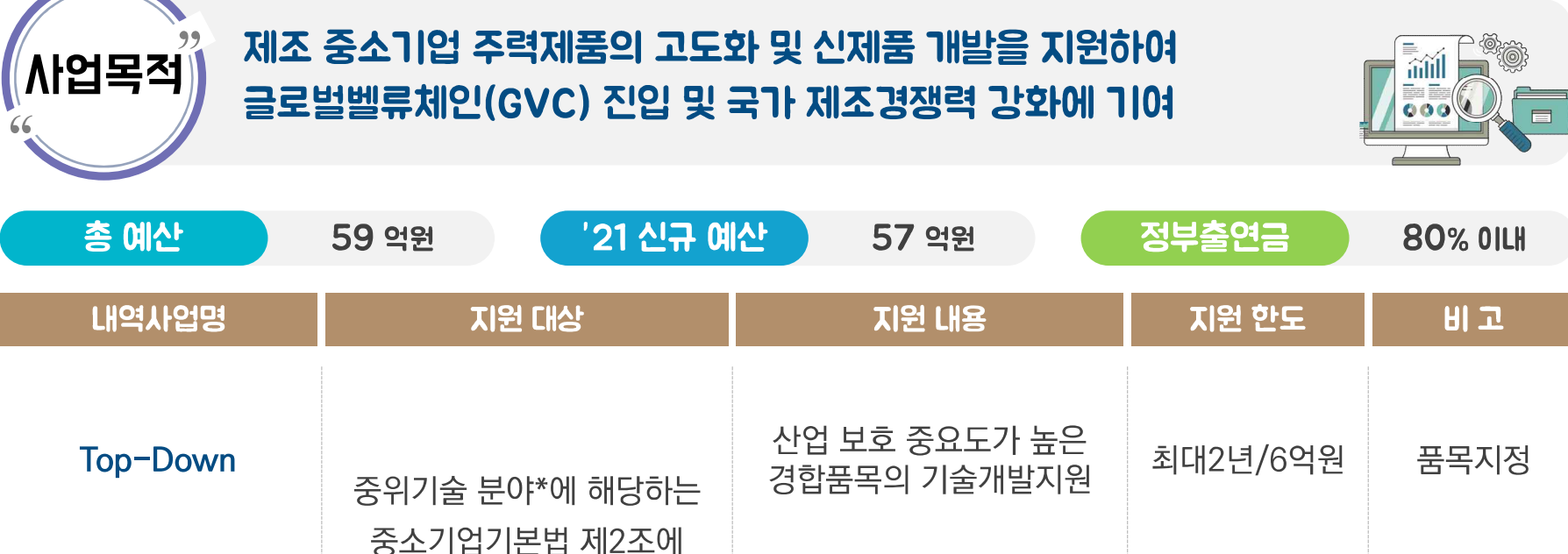

의한 중소기업

(리쇼어링 중소기업 우대)

▶ (중위기술 분야-중고) 화학 물질 및 화학제품 제조업(의약품 제외), 전기장비 제조업, 기타 기계 및 장비 제조업, 자동차 및 트레일러 제조업, 기타 운송장비 제조업

제조 중소기업 제품 고도화 및

신제품개발 지원

▶ (중위기술 분야-중저) 코크스, 연탄 및 석유정제품 제조업, 고무 및 플라스틱제품 제조업, 비금속 광물제품 제조업, 1차 금속 제조업, 금속 가공제품 제조업(기계 및 가구제외), 산업용 기계 및 장비 수리업

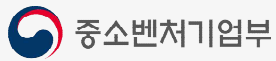

Bottom-Up

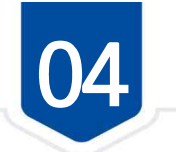

2021년 중소기업 R&D지원사업 안내

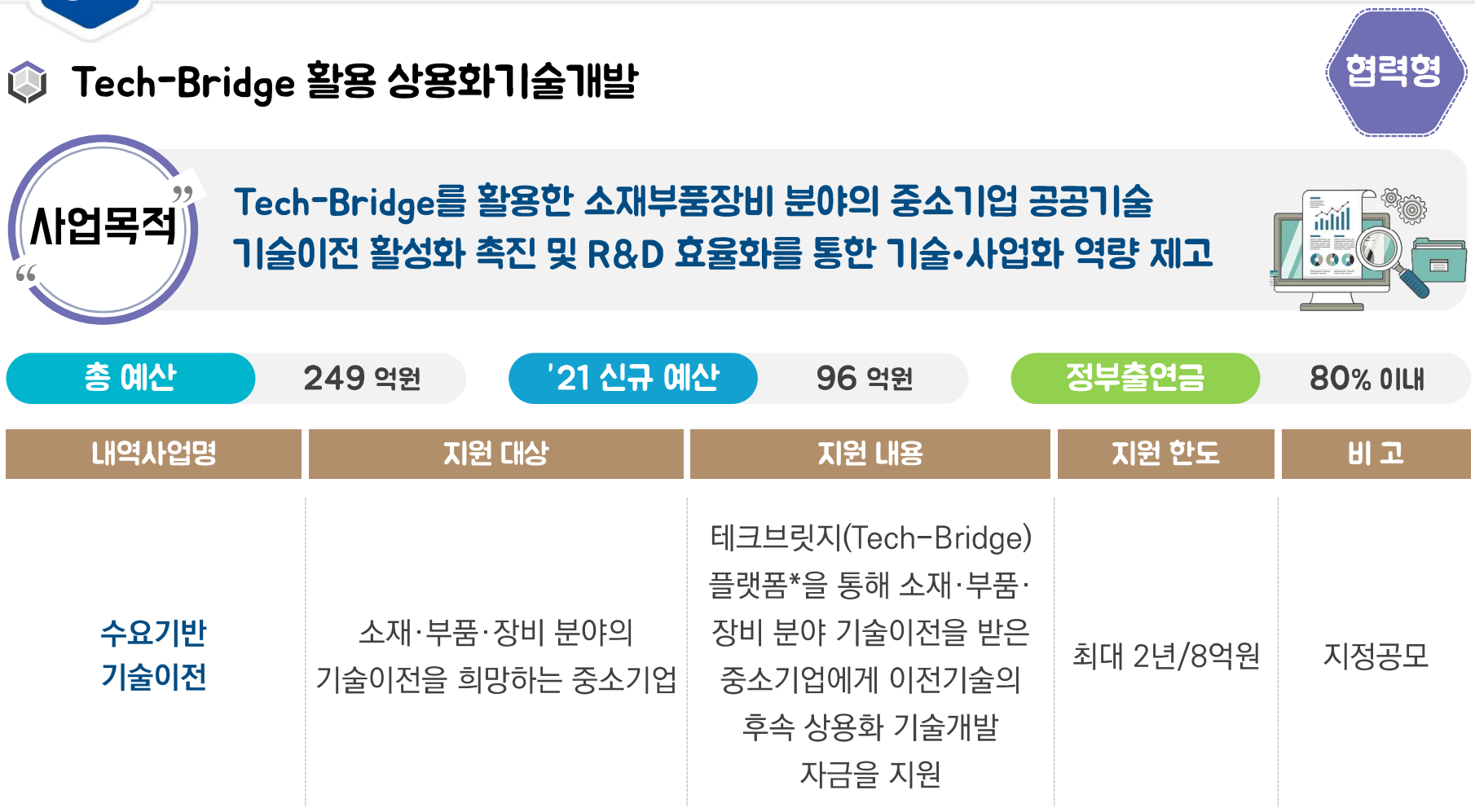

▶ \* 기술 DB 39만건을 보유한 기술보증기금의 전국적 영업망(69개)을 활용한 수요 발굴로 매칭 지원

<u>an to Beach and an Archive Archive and an annual continuation of the second and the second and the second second</u>

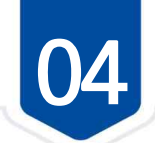

2021년 중소기업 R&D지원사업 안내

#### **TIEH** 신규사업 소재부품장비 전략협력기술개발 대학 • 연구기관의 원천기술 및 인프라를 활용하여 소재•부품•장비분야 **MARGE /사업목적** 유망 중소기업의 기술혁신 역량의 신속한 제고를 통한 강소 100 후보기업군 육성 총 예산 '21 신규 예산 50 억원 48 억원 정부출연금 **80% OILH** LH역사업명 지원 대상 지원 내용 지원 한도 비고 (주관기관) 기업밀착형 지원이 가능한 소부장 전략품목 내 요소기술을 대학·연구기관 등 수행할 기술역량을 보유한 공공기관(운영기관)을 중소기업 3개월/15백만원 지정하고, 운영기관에서 소재부품장비 지정공모 전략협력R&D 발굴 · 기획된 요소기술을 최대 3년/12억원 (우영기관\*) 공동으로 수행할 유망 소부장 핵심 원천기술을 보유한 중소기업의 기술개발을 대학 (4대 과기원 포함) 및 단계별\*\*로 지원 연구기관

▶ \* 운영기관 별도 모집 공고(20년 12월말 예정)

▶ <sup>\*\*</sup> 1단계(과제기획), 2단계(전략협력(R&D)

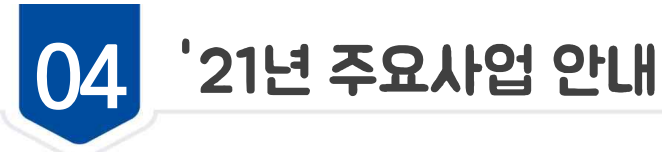

### **TIEH** 신규사업 ◎ 현장수요맞춤형 방역물품 기술개발 의료기관 방역현장 수요를 바탕으로 기업의 창의적 아이디어가 결합된 **/N업목적** mill  $\overline{\overline{\phantom{a}}\phantom{a}}\circ\overline{\phantom{a}}\circ$ 방역물품 R&D를 통해 방역 분야 경쟁력 강화 및 K-방역의 성과 확산 총 예산 '21 신규 예산 정부출연금 89억원 87 억원 **80% OILH** LH역사업명 지원 대상 지원 내용 지원 한도 비고 의료기관 종사자 애로사항을 중소기업기본법 제2조에 의한 반영한 현장맞춤형 방역물품 현장수요 맞춤형 지정공모. 중소기업으로 방역물품 분야 R&D 및 중소기업 적합 최대 2년/6억원 방역물품 기술개발 자유공모 기술혁신 역량을 보유한 기업 방역물품 기기관련 기술개발 자금 지원

# لمنازعته ومناقل ومناسبته والمنازع والمتحارب والتروي والمتحارب والمتحارب التواصل والمتحارب والمتحارب التواصل

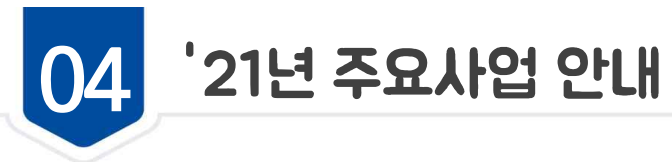

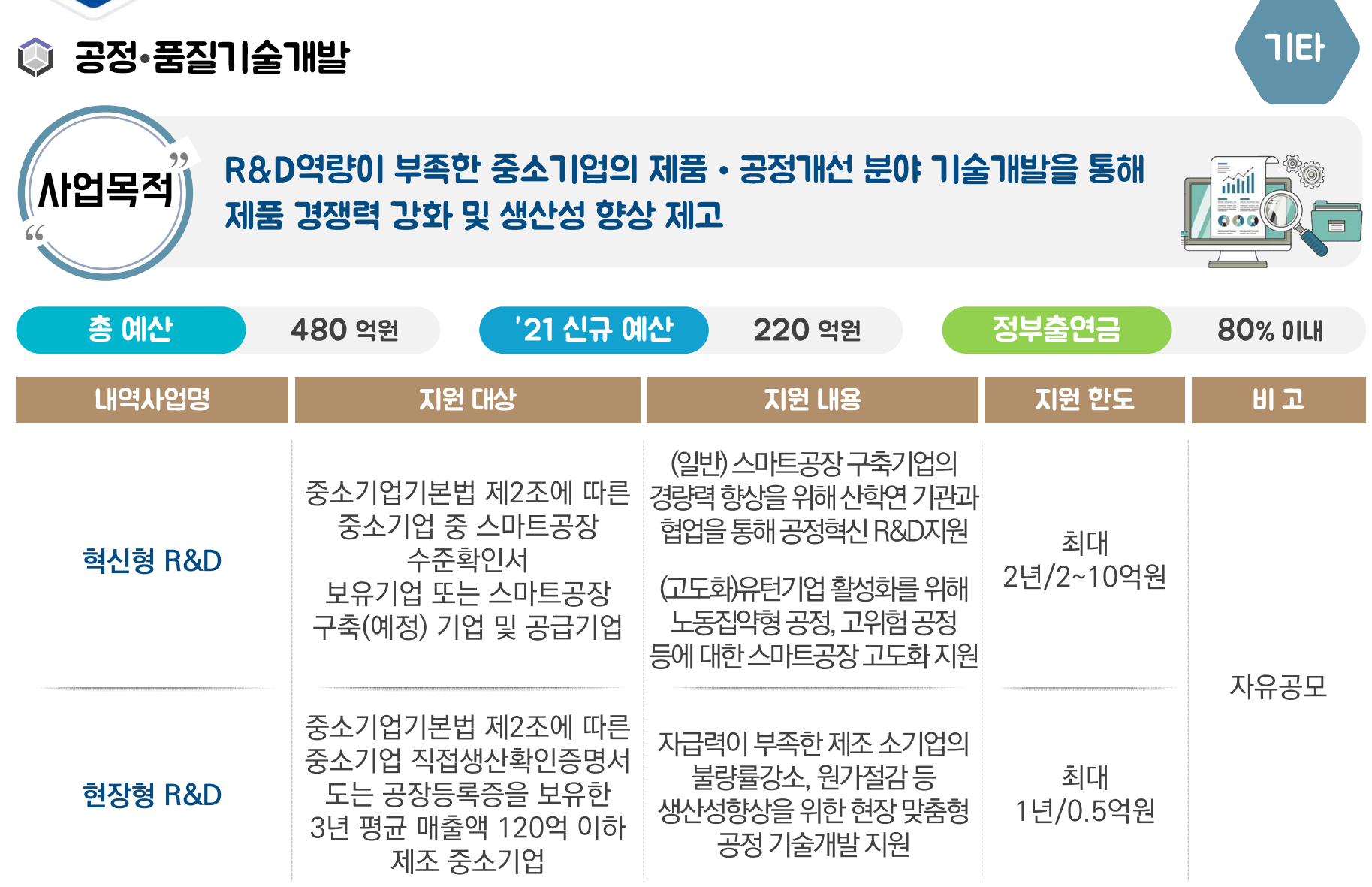

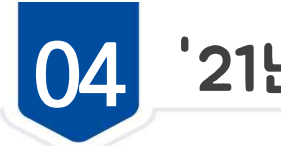

2021년 중소기업 R&D지원사업 안내

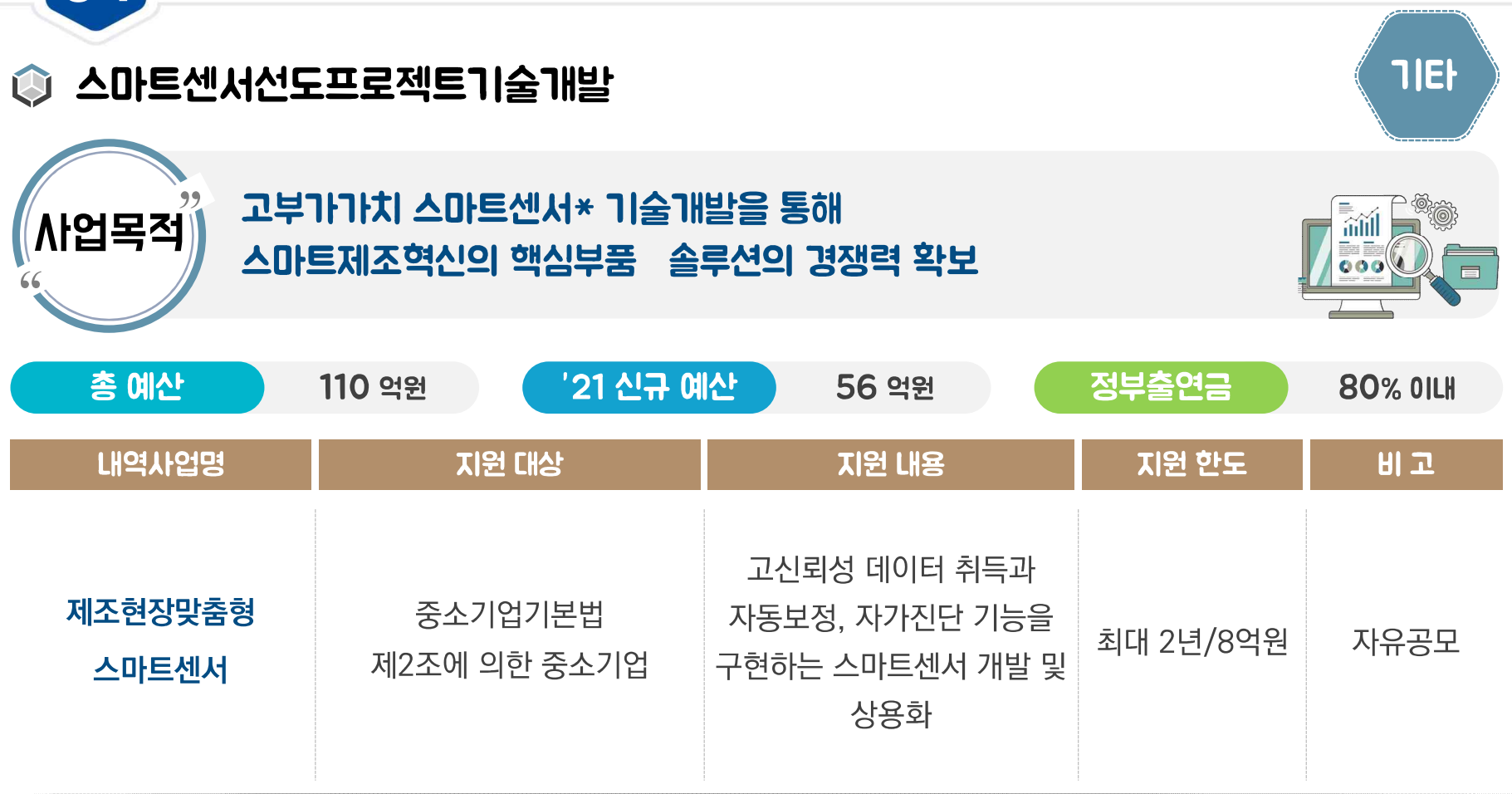

2 (고부가가치 스마트센서) 기존 센서에 데이터 처리, 자동보정, 자가진단, 의사결정 기능이 결합된 고기능·고정밀·고편의성센서예시 : 고온 고압 미세변동을 감지하는 극한환경센서, 비전검사를 위한 영상센서 등

والقرنة ومراجع والتروية والمرواة والمركبة والمترود والمترود والمتراكبة والمتراكبة والمتروان التواطئ

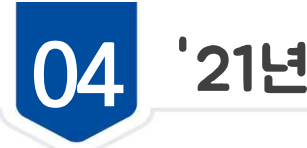

2021년 중소기업 R&D지원사업 안내

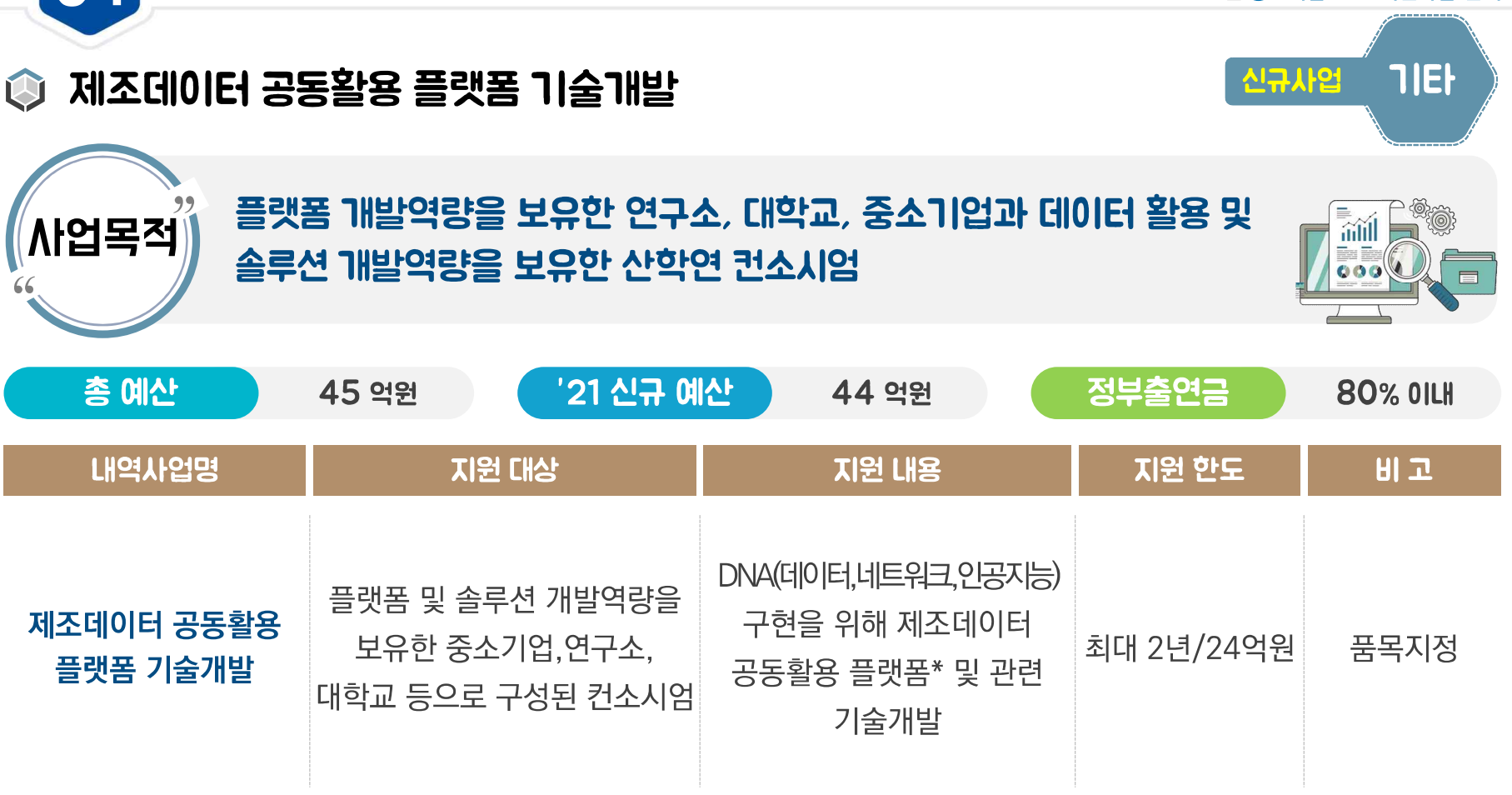

 $\vert$  > (공동활용플랫폼) AI표준모델들의 개발·제조를 효율적으로 할 수 있고 공통·공용의 표준화를 주도할 수 있는 하드웨어 및 소프트웨어 틀이 되는 기술

والمنافر بمنافر والمستقرأة ويتشرب والتواطئ فيمرس المستقر فالمستقر والتواطئ والمستقر والمستقر والمتعارف

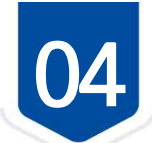

2021년 중소기업 R&D지원사업 안내

المناسبة ومالية والمتعارفة ألمك

**TIEI** 

### 신규사업 © 스마트서비스 ICT솔루션 개발 중소기업의 스마트화 수준에 따라 서비스 생산성 향상, **(AI업목적)** 서비스 고도화 및 신사업 창출을 위한 솔루션 개발을 통해 mill  $\overline{\bullet}$   $\overline{\bullet}$ 중소기업 서비스 혁신 기반 구축 총 예산 '21 신규 예산 정부출연금 60 억원 59 억원 **80% OILH**

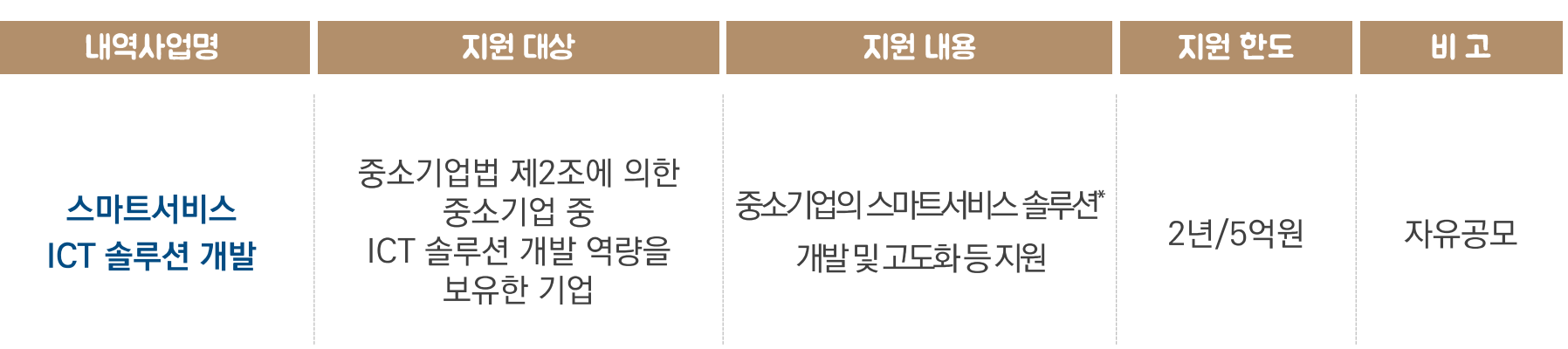

### ▶ 스마트서비스 솔루션 예시

- \* 업무자동화, 고객·물류관리 등 기업 내부 업무혁신을 위한 솔루션
- \* 고객에게 제공하는 서비스의 혁신을 위한 솔루션(온라인 교육·의료·지식서비스 등)
- \* 사회문제 해결을 위한 솔루션 및 업종(또는 협·단체) 공동 활용 솔루션

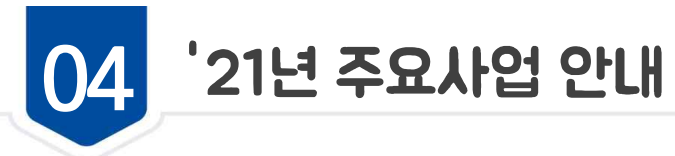

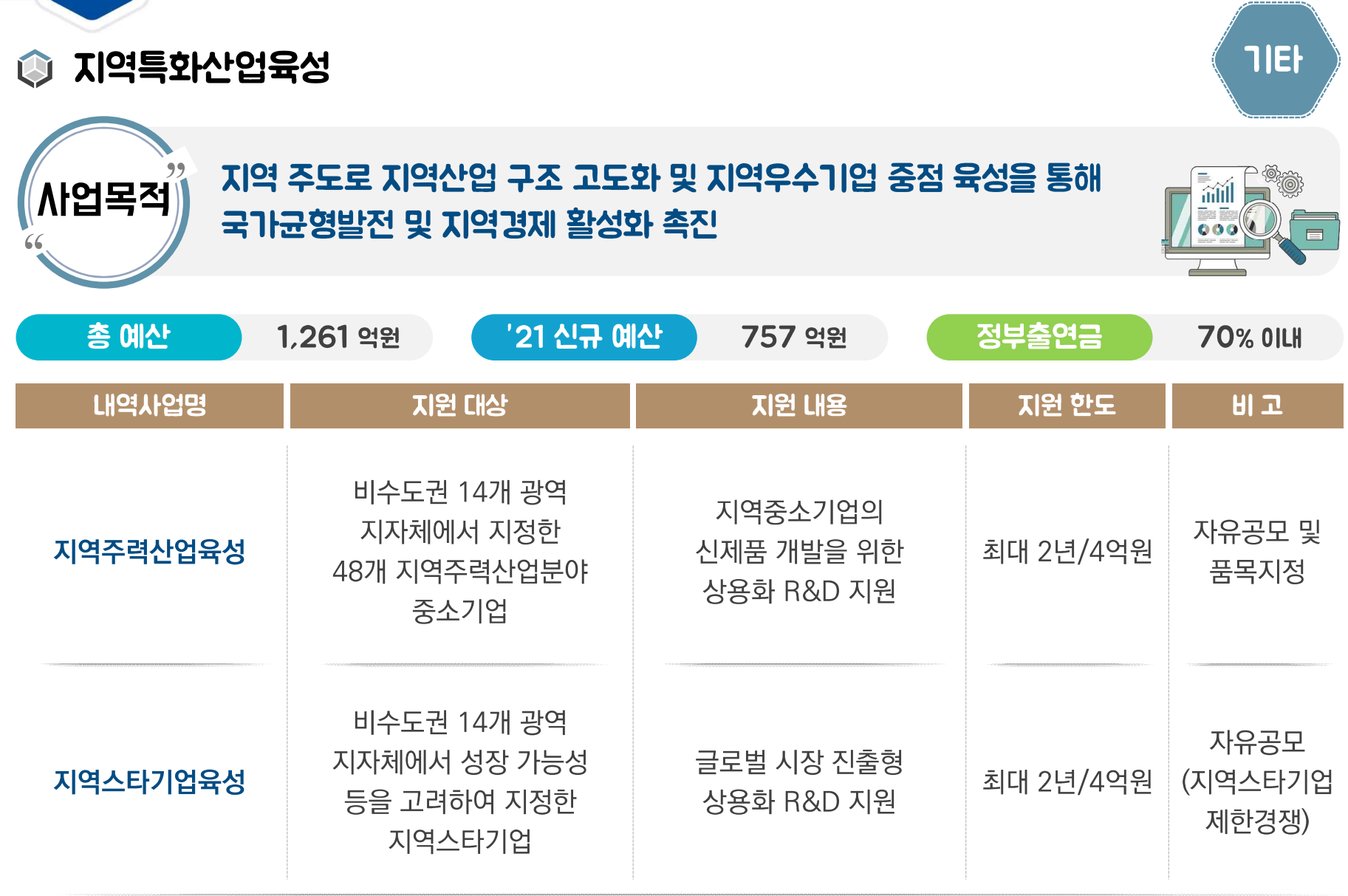

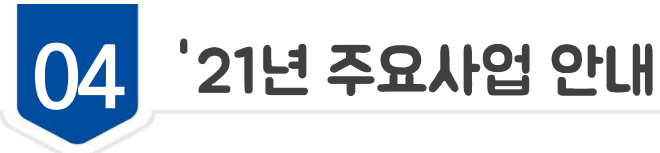

#### **TIEH** 신규사업 ◎ 산업단지 대개조 지역기업 R&D 산업단지 내 중소기업의 혁신성장 및 협업활동 촉진을 위해 **/N업목적** mill  $\overline{\overline{\phantom{a}}\phantom{a}}\overline{\phantom{a}}\overline{\phantom{a}}\overline{\phantom{a}}$ 개방형 혁신 바우처, 공동활용R&D, 융복합R&D 등을 지원 총 예산 '21 신규 예산 정부출연금 90 억원 87 억원 **70% OILH** LH역사업명 지원 대상 지원 내용 지원 한도 비고 (바우처 R&D) 지역 중소기업이 R&D바우처를 통해 희망하는 혁신기관에 원하는 서비스를 최대 1년/2억원 자유공모 제공받아 신제품 상용화 (공동활용R&D) 지역대학, 연구소, TP등이 산업단지대개조 산업단지\* 내 산업단지 내 동종업종 중소기업간의 공통 최대 1년/5억원 자유공모 애로사항 발굴 및 해소 지원 지역기업R&D 지역 중소기업 (융복합 R&D) 스마트 산업단지화 등 대내외 환경변화 대응을 위해 다양한 최대 2년/4억원 자유공모 이종업종간 융복합 기술개발 추진

▶ (산업단지 대개조 예비 5개 지역) 경북(구미국가산단), 광주(광주첨단국가산단), 대구(성서일반산단), 인천(남동국가산단), 전남(여수 국가산단) 등

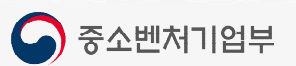

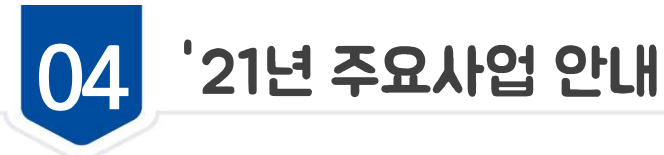

### **TIEH** 해외인증규격적합제품기술개발 M 중소기업이 수출 대상국가의 인증・규격에서 요구하는 **/사업목적** mill 기술적 스펙을 달성하기 위한 R&D 지원을 통해 수출 경쟁력 강화  $\overline{\overline{\phantom{a}}\phantom{a}}\hspace{0.1cm} \overline{\phantom{a}}\hspace{0.1cm}$ 총 예산 '21 신규 예산 정부출연금 105 억원 31 억원 **80% OILH** LH역사업명 지원 대상 지원 내용 지원 한도 비고 중소기업의 원활한 수출 중소기업기본법 역량 확보를 위해 기술개발 해외인증규격 최대 제2조에 의한 중소기업 중 단계부터 타겟 국가의 인증/ 자유공모 적합제품 기술개발 1년/1.5억원 수출(예정) 기업 규격에 적합한 제품 개발을 위한 R&D 지원

▶ 시장성이 유망하고 중소기업이 해외 시장에 진입 가능한 해외인증 선별지원

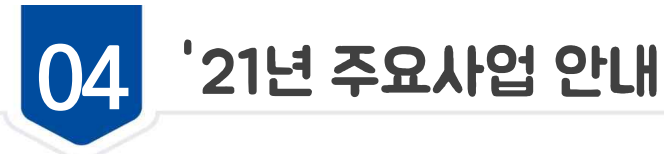

### **TIEH** 미세먼지저감 실용화 기술개발 H 국민생활 밀착공간의 미세먼지 저감을 위한 **(AI업목적** mill 실용화 기술개발을 지원하여 미세먼지 개선효과를 증대  $\overline{\overline{\phantom{a}}\phantom{a}}\hspace{0.1cm} \overline{\phantom{a}}\hspace{0.1cm}$ 총 예산 '21 신규 예산 정부출연금 78 억원 75 억원 **80% OILH** LH역사업명 지원 대상 지원 내용 지원 한도 비고 중소기업기본법 제2조에 의한 중소기업 중 미세먼지 배출 및 전략분야 內 미세먼지 저감 최대 기업부설연구소 노출저감기술분야\* 실용화 기술개발 1년/2.5억원 자유공모 (또는 연구개발전담부서) 실용화 R&D 지원 보유기업

 $\vert$ \* 미세먼지 기술로드맵(과기정통부)에 따른 6개 중분류, 12개 세부기술 분야

<u>de la distribución de la distribución de la distribución en la distribución de la distribución de la distribu</u>

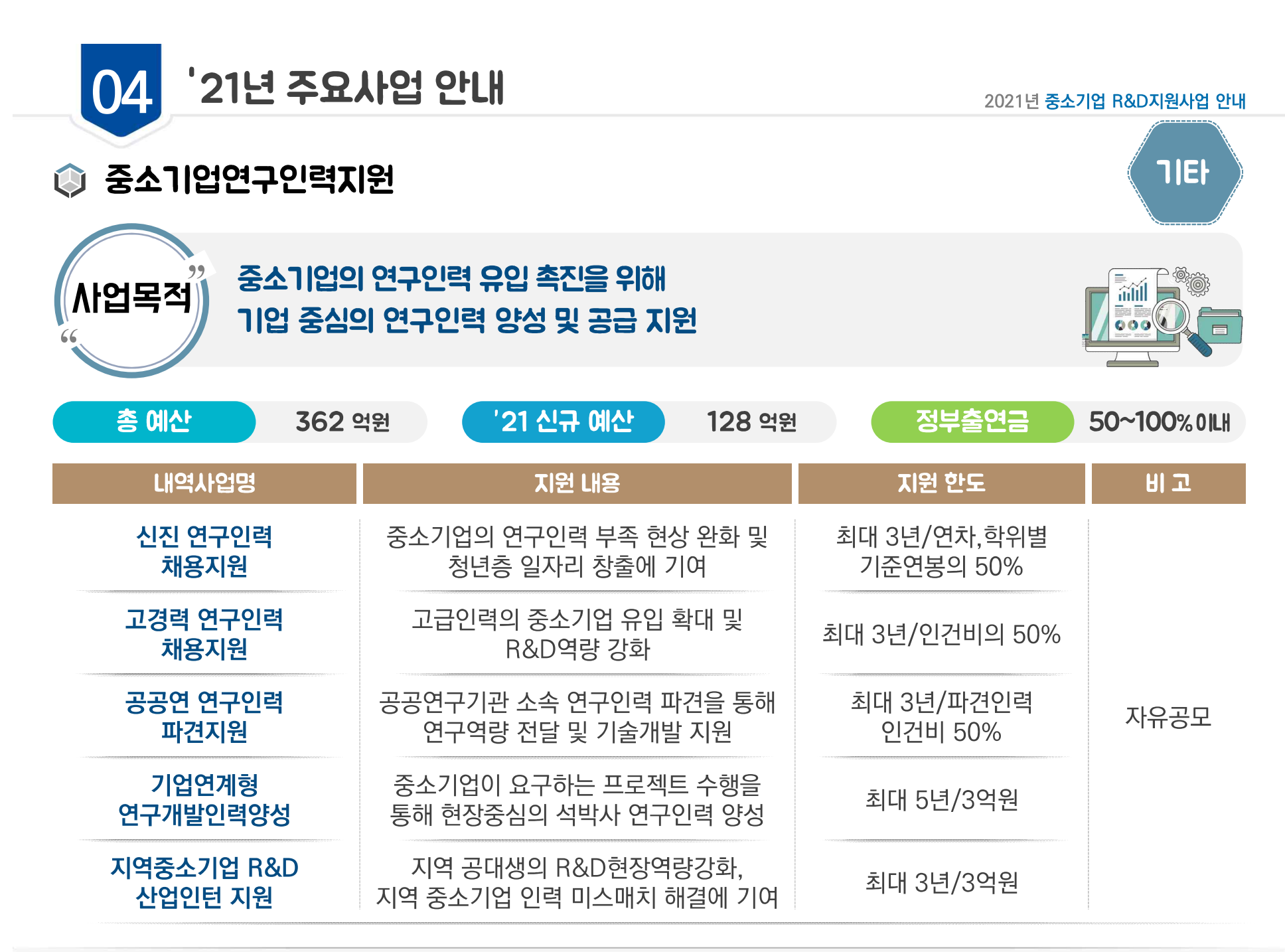

 $\bigcap$  중소벤처기업부

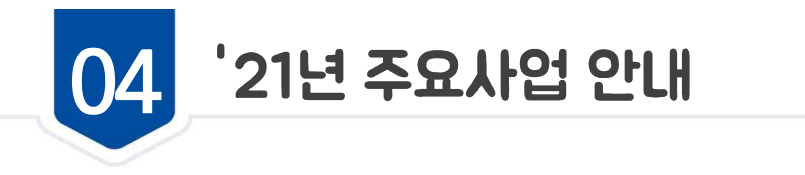

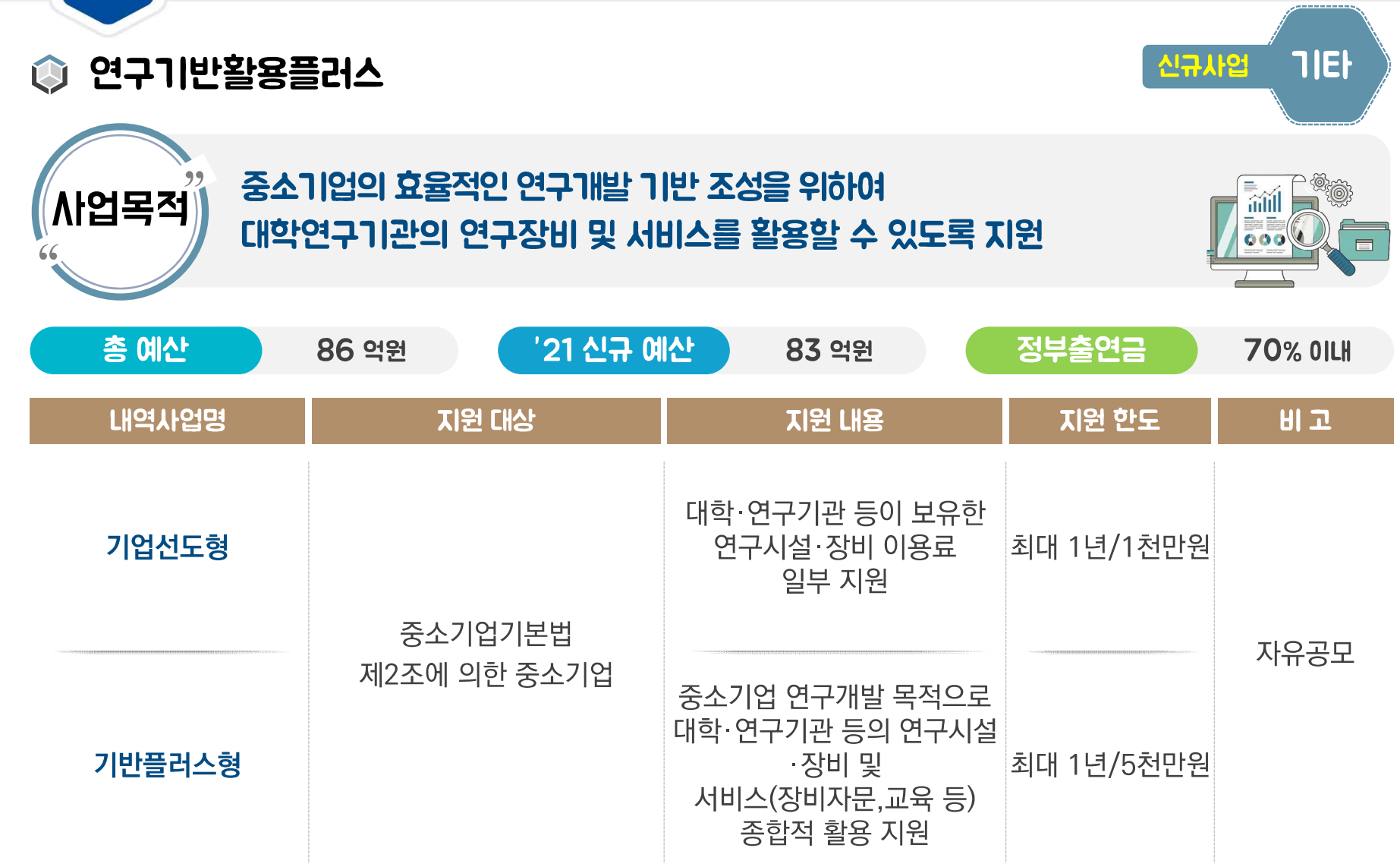

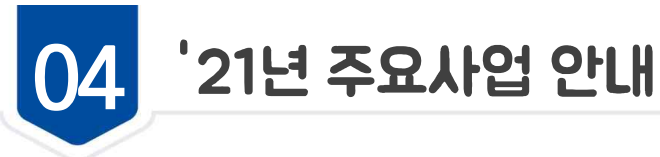

#### **TIEH** ◎ 중소기업 R&D역량제고 기획 역량이 부족한 중소기업의 기획역량 강화 및 기술사업화 촉진을 위해, **/N업목적** mill  $\overline{5}$ R&D기획지원 및 기술애로 해결, Scale-up R&D를 지원 '21 신규 예산 총 예산 정부출연금 150 억원 133 억원 90~100% OILH LH역사업명 지원 대상 지원 내용 지원 한도 비고 **R&D** 신기술에 대한 과제 기획 지원 중소기업, 중소기업 (기획) 최대4개월/25.5백만원 임직원 및 관련 협회·단체 기술개발 全단계에 대한 교육 (교육) 1일 이내 기획지원 기술애로 해결을 위해 맞춤형 중소기업 기술전문가 매칭을 통한 최대 9개월/3천만원 자유공모 기술파트너 지원 기술개발 지원 산업위기대응특별지역 및 (현장수요형 R&D) 위기지역 중소기업 해당 시·도내 위기업종 기술애로 해결 및 신제품개발 최대2개월/2~4백만원 중소기업, 대구·경북 소재 사업다각화를 위한 R&D 지원 Scale-up R&D (Scale-up) 최대1년/1억원 중소기업

(위기지역) 군산시(전북) 목포시·영암군 ·해남군(전남), 거제시/창원시 진해구/통영시·고성군(경남), 울산동구/대구·경북

 $\vert$ 

(위기업종) 조선, 자동차 산업

05 기타안내

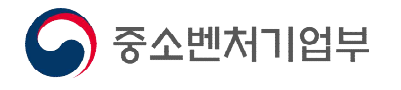

Chapter

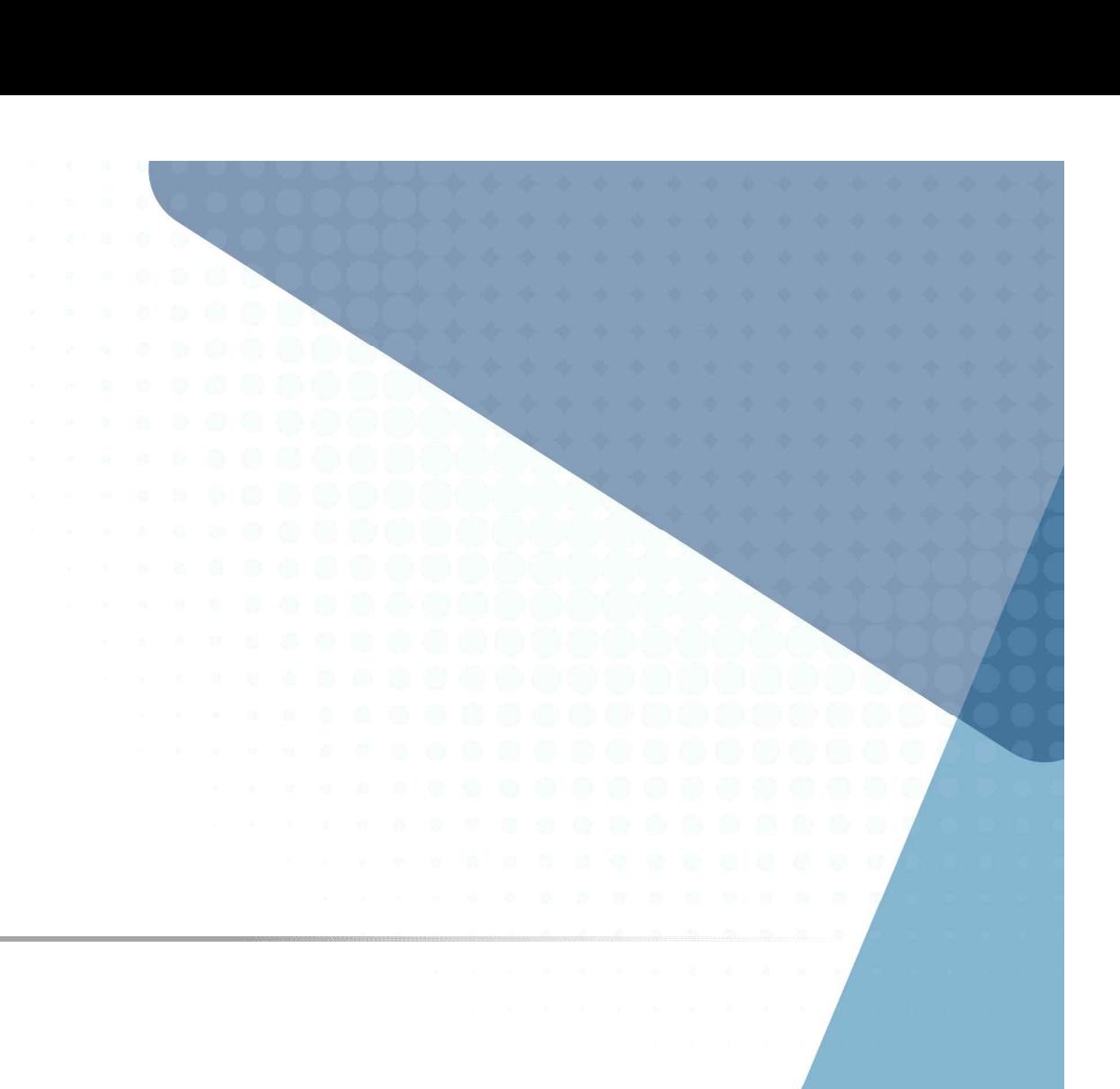

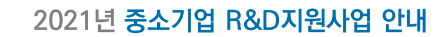

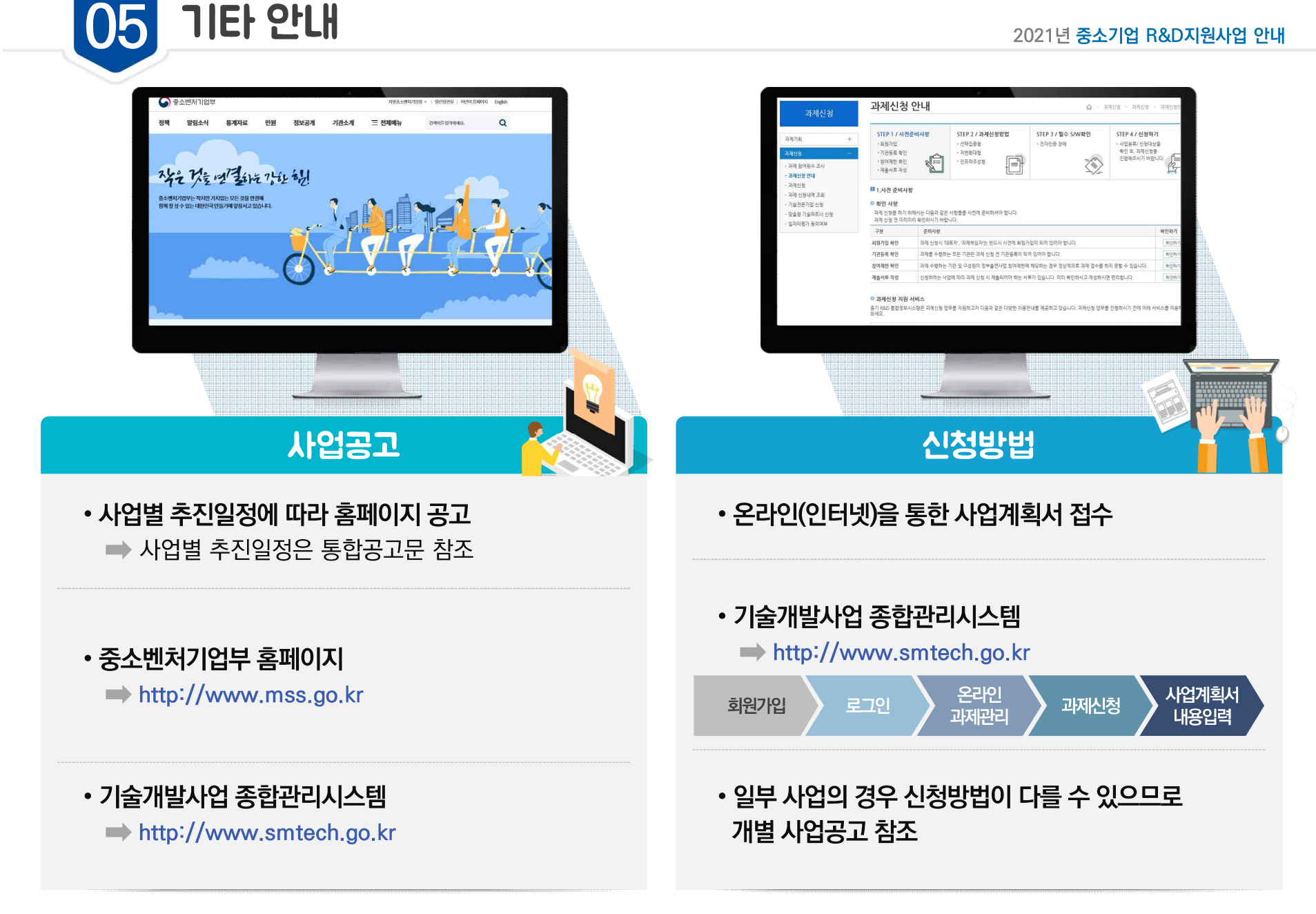

기타 안내

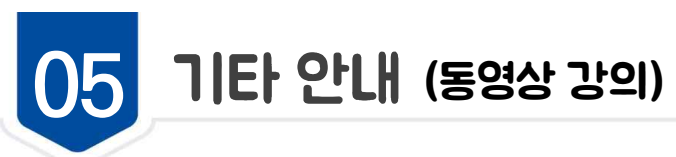

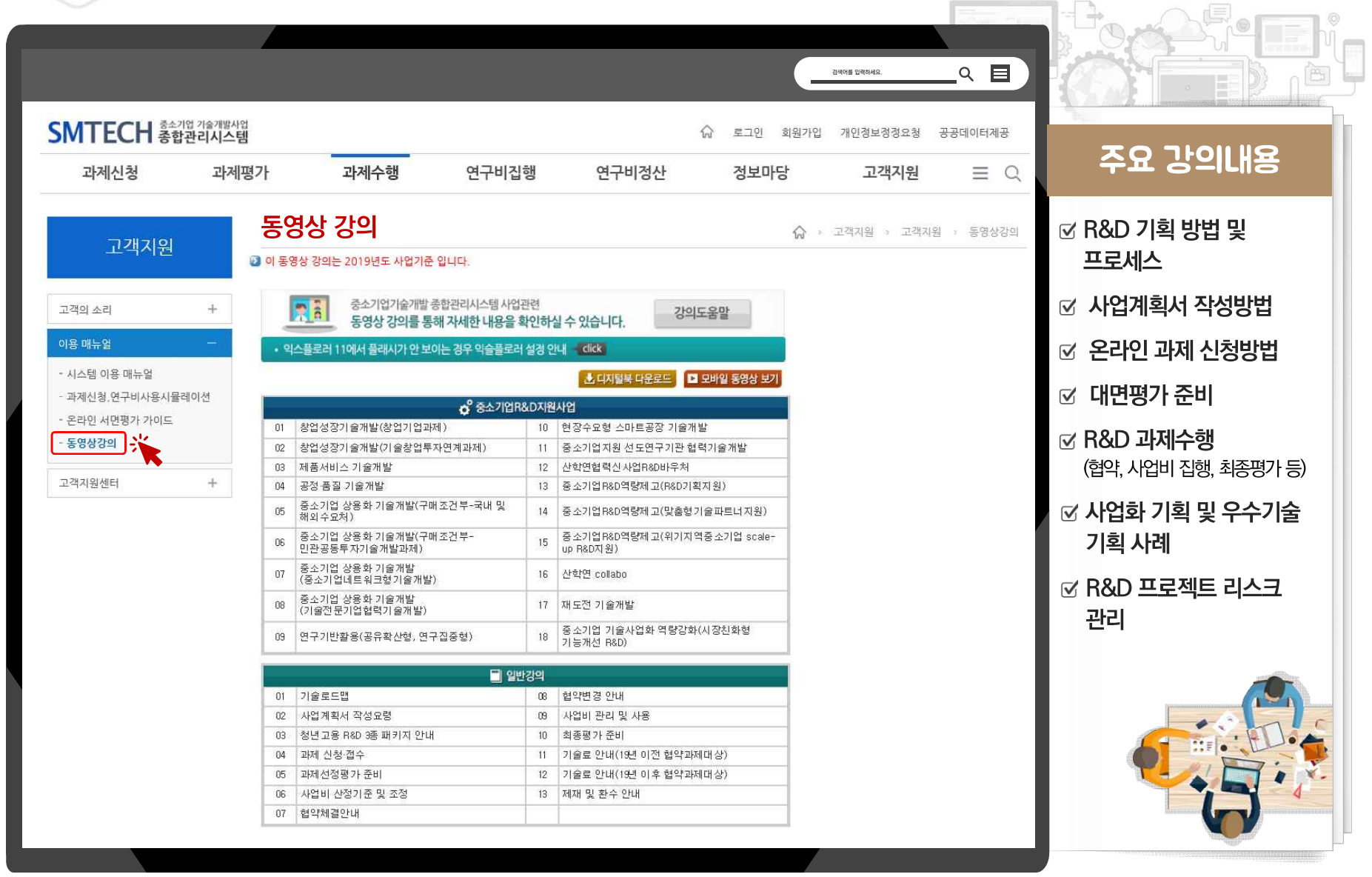

43

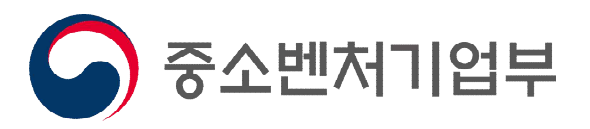

# 감사합니다.